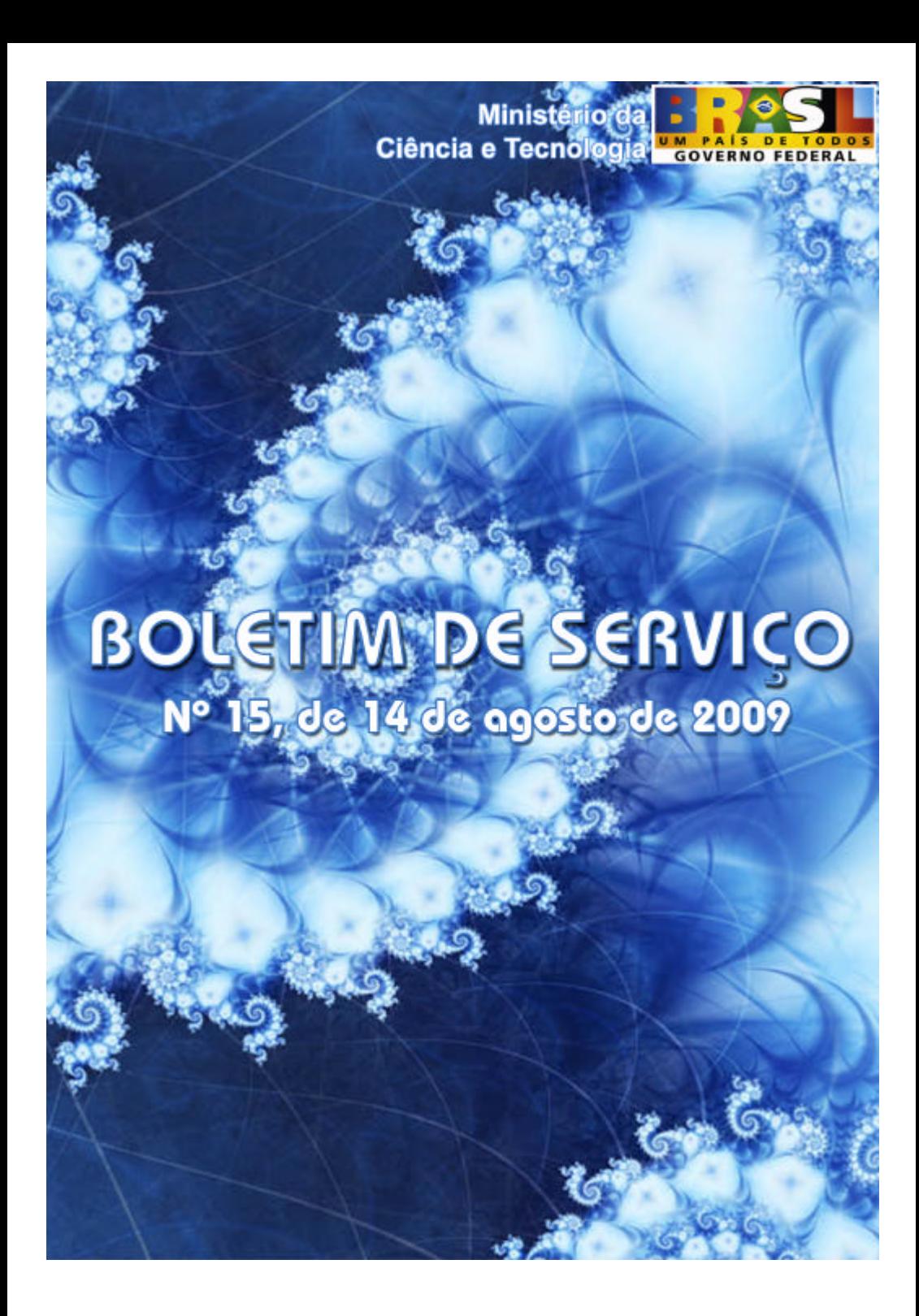

## **MINISTÉRIO DA CIÊNCIA E TECNOLOGIA**

SECRETARIA - EXECUTIVA SUBSECRETARIA DE PLANEJAMENTO, ORÇAMENTO E ADMINIST RAÇÃO COORDENAÇÃO-GERAL DE GESTÃO E INOVAÇÃO DIVISÃO DE GESTÃO DA INFORMAÇÃO E DOCUMENTAÇÃO SERVIÇO DE PROTOCOLO GERAL

# **BOLETIM DE SERVIÇO Nº 15**

**BRASÍLIA 14 de agosto de 2009**

## **MINISTRO DA CIÊNCIA E TECNOLOGIA**

**Sergio Machado Rezende**

## **SECRETÁRIO EXECUTIVO Luiz Antonio Rodrigues Elias**

**SUBSECRETÁRIO DE PLANEJAMENTO, ORÇAMENTO E ADMINISTRAÇÃO Roberto Vanderlei de Andrade**

**COORDENADORA-GERAL DE GESTÃO E INOVAÇÃO Angela Maria Cavalcante Buarque** 

## **APRESENTAÇÃO**

O Boletim de Serviço – BS é uma publicação que o Ministério da Ciência e Tecnologia – MCT edita em cumprimento à Lei 4.965, de 05 de maio de 1966, que "dispõe sobre a publicação dos atos relativos aos servidores públicos civis do Poder Executivo e dá outras providências".

Este periódico é veiculado quinzenalmente, sendo constituído por atos administrativos de natureza interna da Instituição, tais como: afastamentos, viagens à serviço, diárias, licenças, comunicação de férias, bem como outras vantagens cuja publicação é dispensável no Diário Oficial da União.

Desta forma, o Boletim de Serviço constitui-se em um instrumento formal que objetiva a transparência e, sobretudo, a legalidade dos atos da administração do MCT.

## **COORDENAÇÃO**:

Ronal de Oliveira Guedes – Chefe do Serviço de Protocolo Geral

## **ELABORAÇÃO**:

Leila Alves da Silva – SPG

## **CAPA, EDITORAÇÃO E DIAGRAMAÇÃO**:

Bruno Crescenti de Paiva – SPG Leila Alves da Silva – SPG

**TIRAGEM**: 17 exemplares

## **BOLETIM ELETRÔNICO NA INTRANET**:

INTRANET>MENU>INSTITUCIONAL>BOLETIM DE SERVIÇO

## **SERVIÇO DE PROTOCOLO GERAL**

Esplanada dos Ministérios, Bloco E, Sala T-26 CEP 70067-900 - Brasília – DF Fone: XX (61) 3317-7927 Fax: XX (61) 3317-8082 Site: **www.mct.gov.br** E-mail: spg@mct.gov.br

Boletim de Serviço / Ministério da Ciência e Tecnologia. Serviço de Protocolo Geral. – N. 15 (ago/2009)- . Brasília: Ministério da Ciência e Tecnologia, 2009- .v. 65 Pág.

Periodicidade Quinzenal

I. Título. II. Brasil. Ministério da Ciência e Tecnologia

## **SUMÁRIO**

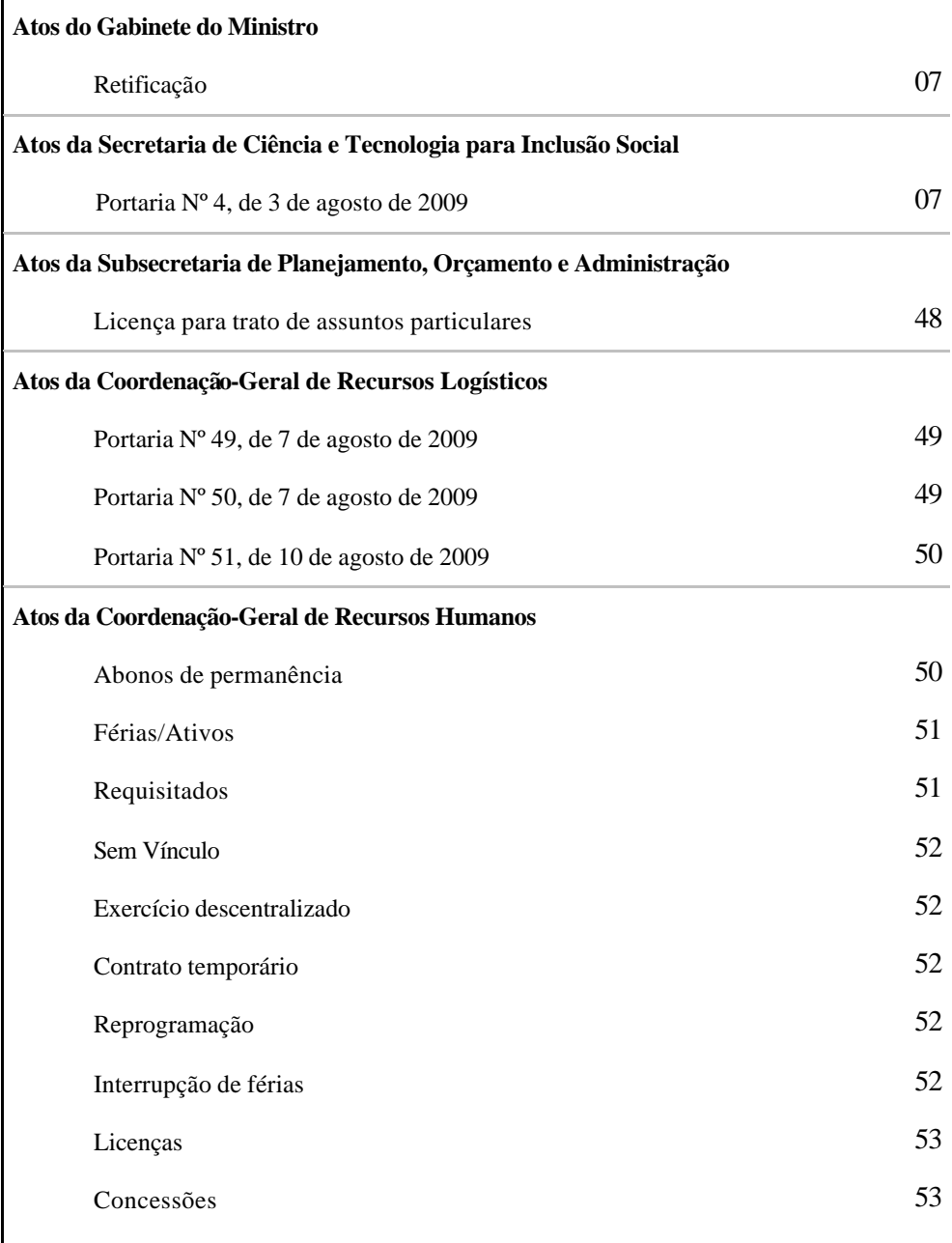

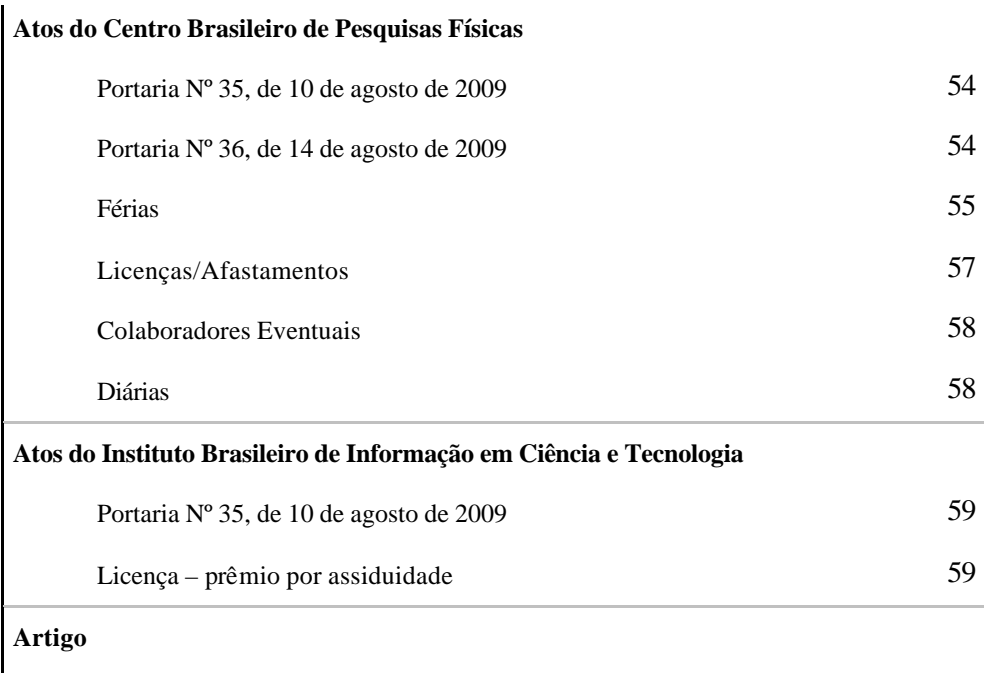

ESTÁ SEM TEMPO? 60

## ATOS DO GABINETE DO MINISTRO

## **RETIFICAÇÃO**

Na Portaria Nº 650, de 6 de agosto de 2009, publicada no Boletim de Serviço Nº 14 Suplementar, de 6 de agosto de 2009, página  $N^2$  12, referente à servidora do Instituto Nacional de Tecnologia - INT, Giovanna Machado, matrícula SIAPE Nº 1234085, Onde se lê: VIGÊNCIA: 01.06.2009, Leia-se: VIGÊNCIA: 08.06.2009.

## ATOS DA SECRETARIA DE CIÊNCIA E TECNOLOGIA PARA INCLUSÃO SOCIAL

## **PORTARIA N<sup>o</sup> 4, DE 3 DE AGOSTO DE 2009**

Aprova o Documento de Referência para Apresentação de Projetos de Inclusão Digital para Inclusão Social junto à Secretaria de Ciência e Tecnologia para Inclusão Social.

O SECRETÁRIO DE CIÊNCIA E TECNOLOGIA PARA INCLUSÃO SOCIAL, no uso de suas atribuições legais e regimentais, e tendo em vista o disposto no § 4<sup>º</sup> do art.  $1^{\circ}$  da Portaria MCT N<sup>o</sup> 605, de 21.07.2009, resolve:

Art. <sup>e</sup> Aprovar o Documento de Referência para Apresentação de Projetos de Inclusão Digital para Inclusão Social, junto à Secretaria de Ciência e Tecnologia para Inclusão Social, por meio de Contrato de Repasse.

Art.  $2^{\circ}$  O documento de que trata este artigo será disponibilizado ao público no sítio www.mct.gov.br.

Art. 3º Esta Portaria entra em vigor na data de sua publicação.

#### JOE CARLO VIANA VALLE

#### DOCUMENTO DE REFERÊNCIA PARA APRESENTAÇÃO DE PROJETOS DE INCLUSÃO DIGITAL E SOCIAL (Contrato de Repasse – CAIXA)

Brasília, julho de 2009

#### **INDÍCE**

1. APRESENTAÇÃO

2. PROGRAMA E AÇÃO QUE APOIAM OS PROJETOS DE INCLUSÃO SOCIAL E DIGITAL

2.1.PROGRAMA 1008 - INCLUSÃO DIGITAL

3.VERTENTES DA INCLUSÃO SOCIAL E DIGITAL APOIADAS PELO MCT

3.1.CENTROS DE ACESSO A TECNOLOGIAS PARA A INCLUSÃO SOCIAL (CATIS)5

3.1.1.OBJETIVO GERAL DO CATIS

3.1.2.OBJETIVOS ESPECÍFICOS

3.1.3.PÚBLICO ALVO

3.1.4.RESULTADOS ESPERADOS

3.2. INFRAESTRUTURA DE CONEXÃO PARA CONVERGÊNCIA SOCIAL E CIDADE DIGITAL

3.2.1.OBJETIVO GERAL DA CONVERGÊNCIA SOCIAL E CIDADE DIGITAL

3.2.2.OBJETIVOS ESPECÍFICOS

3.2.3.PÚBLICO ALVO

3.2.4.RESULTADOS ESPERADOS

4. RECURSOS ORÇAMENTÁRIOS E FINANCEIROS

5. LOCALIZAÇÃO DOS CENTROS DE ACESSO A TECNOLOGIA

6. SOLICITAÇÃO DE RECURSOS

7. BENS E EQUIPAMENTOS ADQUIRIDOS PARA EXECUÇÃO DOS PROJETOS ANEXOS

ANEXO I - DESPESAS DE CUSTEIO APOIADAS PELO PROJETO

ANEXO II - SUBSÍDIOS PARA A ELABORAÇÃO DO PLANO DE SUSTENTABILIDADE PARA OS CATIS E CONVERGÊNCIA SOCIAL

ANEXO III - AÇÕES QUE POTENCIALIZAM PROJETOS DE CONVERGÊNCIA **SOCIAL** 

ANEXO IV- ORIENTAÇÕES PARA OS PROJETOS DOS CENTROS DE ACESSO A TECNOLOGIA PARA A INCLUSÃO SOCIAL

ANEXO V – MODELO DE PLANTA BAIXA DE UM CATIS

ANEXO VI - PARÂMETRO DE PREÇOS PARA IMPLANTAÇÃO DOS CATIS

ANEXO VII - EQUIPAMENTOS COMPATÍVEIS COM O CENÁRIO DE IMPLANTAÇÃO DE CONVERGÊNCIA SOCIAL

ANEXO VIII - PARÂMETRO DE PREÇOS PARA IMPLANTAÇÃO DE CONVERGÊNCIA SOCIAL E CIDADE DIGITAL

ANEXO IX – CONSIDERAÇÕES DA ANATEL SOBRE O USO DE ESTAÇÕES DE RADIOCOMUNICAÇÃO

#### **1. APRESENTAÇÃO**

No mundo moderno um dos fatores vitais para o desenvolvimento econômico, social e cultural é o aproveitamento das oportunidades que as tecnologias de informação e comunicação têm para oferecer. A sociedade compartilha a crença de que o futuro do crescimento econômico está baseado na efetividade da inovação, adaptação à mudança tecnológica e aproveitamento de oportunidades para criar empregos, fomentar a equidade social e gerar bem-estar.

Existe uma grande lacuna que separa aqueles que têm acesso aos benefícios das tecnologias de informação e comunicação, e um segundo grupo majoritário, que não tem acesso a estes recursos e a suas inumeráveis oportunidades nos campos da educação, conhecimento, profissionalização, etc.

A globalização da economia, do conhecimento e da informação exige, por parte dos entes públicos, atenção especial para o segmento da sociedade à margem de seus benefícios. Entre as facilidades disponíveis à maioria da população destaca-se a informática, que por sua vez refere-se ao conjunto de meios necessários à garantia do acesso a conteúdos úteis, através da disponibilidade de equipamentos combinada com treinamento no uso e acesso a informações e conhecimento.

O resultado esperado é a inserção dos menos favorecidos na sociedade da informação, possibilitando um ambiente semelhante ao da população que dispõe do acesso às facilidades tecnológicas em informática, criando uma cultura de inovação que impulsione o jovem e o trabalhador a desenvolverem habilidades baseadas na formação científica e tecnológica, requeridas para competir no mercado de trabalho e, também, para promover o desenvolvimento humano.

Uma das muitas missões do Ministério da Ciência e Tecnologia (MCT) é concretizar a oferta dos meios, instrumentos e facilidades para que grande parte dos excluídos participe efetivamente do processo de inclusão social, objetivando a redução dos desequilíbrios regionais verificados no país, e os aspectos relacionados com a melhoria da qualidade de vida da população, mediante a difusão e a apropriação do conhecimento pelas comunidades.

Para tanto, o MCT participa, através do Orçamento Geral da União, de ações voltadas para a transferência de recursos orçamentários e financeiros destinados à implantação de Centros de Acesso a Tecnologia e outras modalidades que possam contribuir para a efetiva difusão da ciência e na implementação das facilidades em informática, bem como da organização e consolidação de novos grupos, ou grupos emergentes de pesquisa, visando ao crescimento e ao fortalecimento da infraestrutura para pesquisa e difusão da ciência e tecnologia para a inclusão social.

O acesso a tecnologia está estreitamente vinculada à inclusão social e ao incentivo da pesquisa em ciência e tecnologia. Isto porque o governo está preocupado com a real necessidade em ofertar os meios e instrumentos que efetivamente criem as condições necessárias e suficientes para a geração de emprego e renda, objeto último dos esforços governamentais nos programas de inclusão social, atuando também como indutor de políticas públicas para a ampliação da pesquisa e da aproximação entre os Institutos de Ciência e Tecnologia, empresas e comunidades.

A promoção da inclusão digital, responsabilidade da Secretaria de Ciência e Tecnologia para Inclusão Social (SECIS) do Ministério da Ciência e Tecnologia, objetiva a ampliação do acesso à tecnologia, difusão do conhecimento em informática, difusão e popularização da ciência e da tecnologia através da oferta de instrumentos, meios e facilidades indutoras do desenvolvimento social.

O Plano de Ação 2007-2010 do MCT definiu a Ciência, Tecnologia e Inovação para o Desenvolvimento Social como Eixo IV, caracterizando-se como uma das vertentes mais importantes das atuais políticas do Governo, representando a promoção, a popularização e o aperfeiçoamento do ensino de ciências nas escolas, bem como a produção e a difusão de tecnologias e inovações para a inclusão social.

O MCT, por meio da SECIS, apóia projetos de Inclusão Social e Digital em duas vertentes:

1. Centros de Acesso a Tecnologias para a Inclusão Social (CATIS) e

2. Infraestrutura de conexão em banda larga<sup>3</sup> para Convergência Social e Cidade Digital.

#### **2. PROGRAMA E AÇÃO QUE APOIAM OS PROJETOS DE INCLUSÃO SOCIAL E DIGITAL**

A política pública de inclusão digital, no âmbito do Programa 1008, tem como objetivo garantir que os cidadãos e instituições disponham de meios e capacitação para acessar, utilizar, produzir e distribuir informações e conhecimento, por meio das Tecnologias da Informação e Comunicação, possibilitando sua participação de maneira efetiva e crítica na sociedade do conhecimento.

#### **2.1. Programa 1008 - Inclusão Digital**

Tem o objetivo de promover o acesso às tecnologias de informação e comunicação e ao acervo de informações e de conhecimentos, contribuindo para inclusão social dos cidadãos brasileiros, atendendo às comunidades, jovens estudantes e outros segmentos identificados cuja situação socioeconômica imponha dificuldade de acesso aos benefícios das novas tecnologias de comunicação e informação.

#### **Ação 6492 - Fomento à Elaboração e Implantação de Projetos de Inclusão Digital**

Tem a finalidade de:

·- Implantar projetos e ações que promovam a difusão e acesso à tecnologia da informação para a população carente, por meio da inclusão digital.

·- Apoiar projetos de capacitação e treinamento em tecnologia da informação.

·- Melhorar a qualidade de ensino, por meio da instalação de telecentros ou laboratórios de informática em escolas, bibliotecas públicas, instituições públicas dos próprios estados e municípios.

·- Treinar e capacitar monitores e professores em tecnologia da informação. para telecentros públicos.

#### **3. VERTENTES DA INCLUSÃO SOCIAL E DIGITAL APOIADAS PELO MCT 3.1. Centros de Acesso a Tecnologias para a Inclusão Social (CATIS)**

Os CATIS são espaços públicos dotados de infraestrutura de Tecnologia da Informação e Comunicação para promover a capacitação das pessoas e sua inclusão na sociedade da informação e do conhecimento, através do uso dos meios e instrumentos de informática que proporcionem a inclusão social e digital do indivíduo, em um mundo que

avança rapidamente na consolidação de uma sociedade em rede, possibilitando a atuação em ambientes colaborativos, capazes de integrar comunidades, regiões e países.

#### **3.1.1.Objetivo Geral do CATIS**

Proporcionar à população menos favorecida o acesso aos meios e às facilidades das TICs, capacitando-a na prática básica das técnicas computacionais, voltadas tanto para o aperfeiçoamento da qualificação profissional, quanto para a melhoria do ensino, difusão e popularização da ciência por meio dos instrumentos de divulgação, permitindo a apropriação do conhecimento pela comunidade e possibilitando o trabalho colaborativo em ambientes interligados em rede e inseridos na Internet.

#### **3.1.2. Objetivos Específicos**

Os projetos de Centros de Acesso a Tecnologias para a Inclusão Social têm foco em capacitação, desenvolvimento local, difusão do conhecimento, serviços e tecnologia.

#### **Capacitação**

·- Promover a capacitação de jovens e adultos para o mercado de trabalho.

·- Promover a capacitação de jovens e adultos na manutenção de equipamentos de informática.

·- Promover a capacitação de jovens e adultos no uso dos recursos de informática.

·- Apoiar a educação tecnológica de qualidade e o aperfeiçoamento profissional em informática.

#### **Desenvolvimento Local**

·- Apoiar projetos locais com o acesso a informação e conteúdos úteis.

·- Apoiar os Territórios Digitais, no âmbito do Programa Território da Cidadania, nas localidades comuns à implantação dos CATIS.

·- Estimular a economia local através da utilização de empresas e mão-de-obra locais, no suporte e manutenção dos espaços públicos de inclusão social e digital.

#### **Difusão de Conhecimento**

·- Apoiar a difusão dos conteúdos e aplicações da Ciência, Tecnologia e Inovação - CT&I em ações de inclusão social e redução das desigualdades sociais.

·- Difundir o conceito e aplicação de trabalhos em redes e comunidades virtuais de aprendizagem, no meio rural e urbano.

·- Fortalecer as culturas e competências locais e difundir o conhecimento a partir de comunidades virtuais e espaços colaborativos para o desenvolvimento coletivo.

#### **Serviços**

·- Ampliar o acesso aos serviços públicos (Governo Eletrônico – e-Gov), nas três esferas.

·- Estimular o acesso a conteúdos em ciência e tecnologia e a fóruns de discussão.

#### **Tecnologia**

·- Apoiar projetos voltados para a difusão e acesso à tecnologia da informação e à Internet para as comunidades rurais e urbanas.

·- Contribuir para o aperfeiçoamento e aparelhamento do ensino público fundamental e médio.

·- Prover os equipamentos necessários à implantação dos CATIS.

#### **3.1.3. Público Alvo**

Os projetos apresentados para a implantação de Centros de Acesso a Tecnologias para a Inclusão Social estão voltados para a população mais carente e à margem da tecnologia da informação, configurando como público alvo, os programas e projetos de inclusão social que demandem tecnologia para o acesso à Internet e a capacitação para o desenvolvimento local sustentável.

Todos os municípios brasileiros são potenciais beneficiários do programa, desde que atendam aos requisitos, orientações e normas definidas neste documento.

#### **3.1.4. Resultados Esperados**

Em médio prazo os Centros de Acesso a Tecnologias para a Inclusão Social atenderão a população através do ensino público de educação, estendendo benefícios aos trabalhadores sem qualificação em TIC e empresários que necessitam de ferramentas de informática para melhorarem seus empreendimentos e promoverem emprego e renda.

#### **Capacitação**

·- Qualificação de jovens e adultos para o mercado de trabalho em informática e manutenção de equipamentos.

·- Qualificação de jovens e adultos no uso dos recursos de informática.

·- Ampliação da qualidade no ensino tecnológico.

#### **Desenvolvimento Local**

·- Aumento da oferta de conteúdos úteis e acesso a informação para subsidiar projetos locais.

·- Apoio na implantação dos Territórios Digitais nas localidades atendidas com os **CATIS** 

·- Fomento da economia local através da qualificação da mão-de-obra em suporte e manutenção de equipamentos.

#### **Difusão do Conhecimento**

·- Difusão e popularização da ciência, tecnologia e inovação, integrando escolas a instituições de ensino e pesquisa.

·- Ampliação do acesso a acervos de livros e documentos históricos.

·- Ampliação da produção de conteúdos digitais e o compartilhamento de saberes através de redes de conhecimento.

#### **Serviços**

·- Ampliação do acesso a informação e serviços oferecidos pelas esferas de governo, iniciativa privada e Terceiro Setor.

·- Ampliação dos fóruns de debate sobre a aplicação de Ciência e Tecnologia para Inclusão Social.

#### **Tecnologia**

·- Implantação de Centros de Acesso a Tecnologia para Inclusão Social.

·- Ampliação e modernização de laboratórios de informática.

#### **3.2. Infraestrutura de conexão para Convergência Social e Cidade Digital**

A necessidade de um alinhamento estratégico e operacional de Programas e Ações da Secretaria de C&T para a Inclusão Social, otimizando infraestrutura e recursos públicos, visando a potencializar os Projetos de Inclusão Social, definiu um novo conceito na implementação das soluções apoiadas pelo MCT.

A Convergência Social é responsável pela integração de políticas públicas, por meio do esforço cooperado entre os projetos sociais, ilustrado na figura abaixo, onde o conceito e a amplitude da influência dessa integração potencializam cada iniciativa social, possibilitando unidade da gestão e otimizando o uso dos recursos públicos.

Os projetos de Inclusão Social devem ser implementados observando-se esta Convergência. O exemplo da figura abaixo evidencia que um Arranjo Produtivo Local (APL) constituído em uma região pode ser suportado pela qualificação da mão-de-obra formada no Centro Vocacional Tecnológico (CVT), e ter os Centros de Acesso a Tecnologia para Inclusão Social como facilitador e instrumento da capacitação continuada.

Configurado tal cenário de Convergência, a região será uma referência da qualificação de mão-de-obra, com fluxo de pessoas que advém das proximidades e retornam as suas bases com melhor formação, possibilitando um Ciclo Virtuoso de capacitação continuada, melhorando o ambiente de negócios das empresas e promovendo a efetiva Inclusão Social.

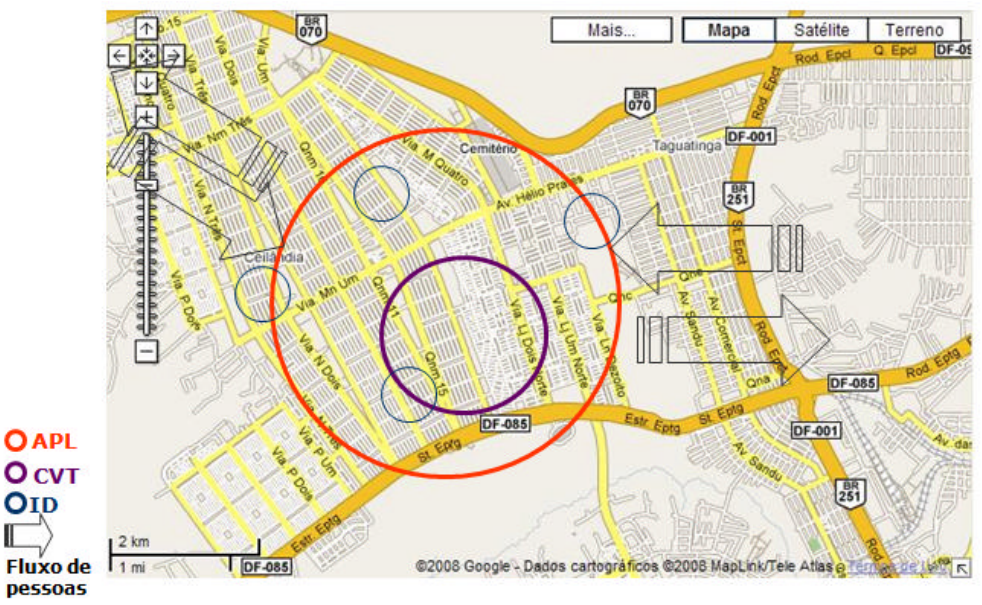

Dentro da perspectiva do MCT e dos projetos de inclusão social, por meio da inclusão digital, a Convergência Social utiliza a cobertura de acesso à Internet via rede Wireless ou rede híbrida integrada (cabeamento, satélite, radiofreqüência, etc.).

A democratização do acesso aos meios de informação e comunicação, promovendo a inclusão digital, gerando oportunidades de inclusão social e desenvolvimento econômico, através da implantação de Centros de Acesso a Tecnologia para Inclusão Social, por meio de uma infraestrutura em banda larga sem fio ou híbrida, possibilitam serviços e acesso público em áreas cobertas por sinal digital para conexão à Internet. Dessa forma, entende-se o **Projeto de Convergência Social como aglutinador dos projetos de Inclusão Social, através do compartilhamento da infraestrutura de comunicação sem fio.**

A Convergência Social configura outro cenário possível de ser atendido no âmbito do Contrato de Repasse com o Agente Operador (CAIXA), responsável pela análise e execução dos projetos de cidade digital implementados pelos Estados, Distrito Federal ou Municípios beneficiados.

A infraestrutura de Convergência Social e Cidade Digital deverá prever a conexão de:

·- Órgãos do governo municipal facilitando ao cidadão o acesso aos serviços e informações públicas.

·- Instituições de ensino, pesquisa, bibliotecas e museus.

·-Telecentros onde se agregam além do serviço de acesso à Internet, também equipamentos específicos aos serviços a se implantar naquele local.

·- Instituições filantrópicas, sem fins econômicos, e que atendam as parcelas mais desfavorecidas da população e portadores de necessidades especiais.

·- Estabelecimentos de saúde.

·- Instituições de segurança pública.

·- Acesso individual do cidadão, em locais públicos como praças, parques, quadras esportivas e similares.

·- Incubadoras, ou

·- Arranjos Produtivos Locais e Centros Vocacionais Tecnológicos estabelecidos na área abrangida pela Convergência Social.

#### **3.2.1. Objetivo Geral da Convergência Social e Cidade Digital**

Possibilitar o alinhamento estratégico e operacional de Programas e Ações da SECIS, otimizando infraestrutura e recursos públicos, visando a potencializar os Projetos de Inclusão Social.

#### **3.2.2. Objetivos Específicos**

Os projetos de Convergência Social têm foco em integração, modernização pública, difusão do conhecimento, serviços e tecnologia.

#### **Integração**

·- Integrar redes físicas e lógicas de acesso à Internet.

·- Apoiar conexão em banda larga sem fio ou em rede híbrida.

·- Integrar, em rede, os Programas e Ações da SECIS.

·- Promover a integração de comunidades rurais e urbanas, por meio da interação à distância.

#### **Modernização pública**

·- Apoiar iniciativas de implantação de Convergência Social e Cidade Digital nas três esferas de governo.

·- Promover redução de custos operacionais na utilização dos meios de comunicação através da Internet.

·- Viabilizar a implantação de sistemas de governança municipal com baixo custo operacional, por meio do compartilhamento da infraestrutura da rede.

#### **Difusão de Conhecimento**

·- Apoiar projetos voltados para a difusão e acesso à tecnologia da informação e à Internet para a população.

·- Difundir o conceito e aplicação de trabalhos em redes e comunidades virtuais de aprendizagem.

#### **Serviços**

·- Ampliar o acesso aos serviços públicos (Governo Eletrônico – e-Gov), através da **Internet** 

#### **Tecnologia**

·- Prover os equipamentos necessários à implantação da Convergência Social e Cidade Digital.

·- Possibilitar a adição de novas tecnologias e serviços através do compartilhamento da infraestrutura de comunicação baseada no protocolo IP (Internet Protocolo).

#### **3.2.3. Público Alvo**

Os projetos apresentados para a implantação de Infraestrutura de conexão para Convergência Social e Cidade Digital estão voltados para a população e equipamento públicos de Inclusão Social (APL, CVT, etc.) que necessitam conexão para sua organização, sistematização dos processos produtivos e de ambiente colaborativo na Internet, bem como aos órgãos das três esferas de governo interessados em modernizar a gestão pública.

Todos os municípios brasileiros são potenciais beneficiários desses Projetos, desde que atendam aos requisitos, orientações e normas definidas neste documento.

#### **3.2.4. Resultados Esperados**

Em médio prazo, os projetos de Convergência Social e Cidade Digital atingirão a população em geral, com cobertura do sistema público de educação, saúde e segurança, além de contribuir positivamente na integração dos Programas e Ações de Inclusão Social instalados na região.

Os projetos de Convergência Social e Cidade Digital têm foco em integração, modernização pública, difusão do conhecimento, serviços e tecnologia.

#### **Integração**

·- Integração de redes físicas e lógicas de acesso à Internet.

- ·- Ampliação da conexão em banda larga sem fio ou em rede híbrida.
- ·- Integração dos Programas e Ações da SECIS.

·- Integração de comunidades rurais e urbanas, por meio da interação à distância.

#### **Modernização pública**

·- Ampliação da gestão integrada nas administrações públicas municipais e estaduais através da Internet.

·- Redução de custos operacionais na utilização dos meios de comunicação através da Internet.

·- Implantação de sistemas de governança municipal com baixo custo operacional, por meio do compartilhamento da infraestrutura da rede.

#### **Difusão de Conhecimento**

·- Aumento da difusão e popularização da ciência, tecnologia e inovação.

·- Ampliação da produção de conteúdos digitais e o compartilhamento de saberes através de redes de conhecimento.

#### **Serviços**

·- Ampliação do acesso aos serviços públicos (Governo Eletrônico – e-Gov).

#### **Tecnologia**

·- Implantação da Convergência Social em Programas e ações da SECIS

·- Implantação de infraestrutura de Cidade Digital.

·- Implementação e compartilhamento da infraestrutura de comunicação baseada no protocolo IP (Internet Protocolo).

#### **4. RECURSOS ORÇAMENTÁRIOS E FINANCEIROS**

A origem dos recursos para os projetos é o Orçamento Geral da União, conforme destaques para o Ministério da Ciência e Tecnologia (MCT).

O programa cobre essencialmente despesas de capital: aquisição de bens e equipamentos indispensáveis ao funcionamento dos Centros de Acesso a Tecnologia e de Inclusão Digital e a implantação de infraestrutura para a conectividade em banda larga à Internet.

As despesas de custeio podem compor o valor do projeto (onerando repasse ou contrapartida), tais como: contratação de serviços de terceiros (instalação e customização de equipamentos e software, instalação de aparelho de ar condicionado e instalação das redes elétrica e lógica) e material de consumo, conforme detalhado no Anexo I; bem como despesas incorridas com pequenas adequações do ambiente físico necessárias à implantação dos centros.

Os projetos amparados por emendas parlamentares com previsão de recursos para custeio (GND 3) e de capital (GND 4) terão seus valores de custeio restritos em até 20% (vinte por cento) do valor total do repasse.

O proponente deverá participar com recursos de contrapartida, conforme definido na legislação vigente, em especial a Lei de Diretrizes Orçamentárias (LDO).

Caberá ao proponente arcar com os valores referentes à manutenção dos Centros de Acesso a Tecnologia para a Inclusão Social (CATIS) e à conectividade, bem como o pagamento dos monitores.

Serão atendidas as localidades indicadas nas emendas parlamentares ao Orçamento Geral da União, assim como as localidades priorizadas pelo MCT, após análise das propostas apresentadas que caracterizem o enquadramento nos objetivos e metodologia definidos, a depender da especificação dos orçamentos anuais do Governo Federal, dentro de suas disponibilidades orçamentárias.

## **5. LOCALIZAÇÃO DOS CENTROS DE ACESSO A TECNOLOGIA**

As administrações das localidades beneficiadas deverão disponibilizar, preferencialmente em espaços públicos, infraestrutura física adequada para a instalação dos Centros de Acesso a Tecnologia, sendo facultadas reformas justificadas e de pequeno porte para atender eventuais adaptações às especificações contidas nos projetos aprovados.

Poderão ser instalados em outros ambientes, sujeitos a análise e não objeção do Gestor, com intuito de superar dificuldades que as prefeituras, principalmente as de pequeno e médio porte, encontram na busca de imóveis compatíveis com o funcionamento adequado dos Centros.

## **6. SOLICITAÇÃO DE RECURSOS**

Os projetos oriundos de emendas parlamentares deverão ser identificados por intermédio de comunicação formal encaminhada pelo autor da emenda ao MCT, informando sua funcional programática e os valores dos recursos disponibilizados para capital e custeio, inclusive com a indicação do nome da entidade beneficiária.

De acordo com o Decreto n.º 6.170, de 25.07.2007, foi instituído no âmbito do Governo Federal, a gestão de convênios e contratos de repasse, por meio da utilização do Sistema de Gestão de Convênios e Contratos de Repasse (SICONV), a partir de 1º de setembro de 2008.

Dessa forma, toda submissão de projetos, bem como os atos e os procedimentos relativos à formalização, execução, acompanhamento, prestação de contas e informações acerca de tomada de contas especial dos convênios e contratos de repasse serão realizados no SICONV, aberto à consulta pública, por meio do Portal de Convênios.

O acesso ao SICONV se faz pelo endereço eletrônico http://www.convenios.gov.br, onde o interessado deverá efetuar o seu Credenciamento e Cadastramento.

Após o cadastramento do projeto, a entidade solicitante deverá encaminhar expediente à Secretaria de Ciência e Tecnologia para Inclusão Social (SECIS), informando o número da proposta gerada pelo SICONV, a fim de que seja objeto de análise técnica e estará sujeita à verificação do cumprimento de todas as exigências legais para a assinatura do contrato de repasse junto à Caixa Econômica Federal (CAIXA).

## **7. BENS E EQUIPAMENTOS ADQUIRIDOS PARA EXECUÇÃO DOS PROJETOS**

Todos os bens e equipamentos adquiridos devem ser obrigatoriamente novos, identificados e patrimoniados contendo a inscrição do MCT e da instituição beneficiária, devendo sua relação fazer parte da prestação de contas do beneficiário. As informações deverão permitir sua correta identificação.

Após a conclusão do projeto, todos os bens e equipamentos adquiridos por força do contrato de repasse ou convênio serão incorporados ao patrimônio do proponente.

#### **ANEXOS**

#### **Anexo I - Despesas de custeio apoiadas pelo projeto GND-3 – Despesas de Custeio**

Os recursos com GND-3 (Grupo de Natureza de Despesas – Outras Despesas Correntes) cobrem despesas de custeio: contratação de serviços de terceiros (instalação e customização de equipamentos e software, instalação de aparelho de ar condicionado e instalação das redes elétrica e lógica) e material de consumo, bem como despesas incorridas com pequenas adequações do ambiente físico necessárias à implantação dos Centros de Acesso a Tecnologias para Inclusão Social (CATIS).

#### **Material de Consumo:**

- Material didático para os alunos que serão capacitados: borracha, lápis, apontador, caderno ou bloco de notas, régua, pasta polionda ou pasta com aba elástica, CD-R ou CD-RW virgem para gravação das tarefas realizadas nos cursos de informática, em quantidade suficiente para atender o número de alunos a serem capacitados no CATIS.

- Suprimentos para a realização de cursos de informática: resmas de papel ofício tamanho A-4, transparências, canetas esferográficas cores variadas, pincéis marca texto cores variadas, pincéis atômicos cores variadas, fitas adesivas, fitas crepes, tubos de cola, tesouras, marcadores para quadro branco, apagadores para quadro branco, pacotes de cartolina cores variadas, grampeadores, grampos para grampeadores, apagador para quadro negro, giz de cores variadas, clips, envelopes, almofadas para carimbo, tintas para carimbo cores variadas, etiquetas, pastas suspensas, pasta AZ para arquivo, caixas para arquivo, elástico, caneta permanente para CD, corretivo líquido, perfuradores, cartuchos e tonners, em quantidade suficiente para suprir o projeto no seu primeiro mês de atividades.

### **Serviços de Terceiros:**

- Adequação de infraestrutura: O programa de inclusão digital do MCT cobre apenas reformas de pequeno porte para atender eventuais adaptações às especificações contidas no projeto, por exemplo: instalação de aparelho de ar condicionado e instalação das redes elétrica e lógica. Não é permitido construção nem ampliação de espaço.

### **Observação:**

O MCT não cobre a contratação de técnicos de manutenção/suporte de computadores, bem como aquisição de material e serviços de conservação e segurança. Caberá ao proponente arcar com os valores referentes à manutenção dos Centros de Acesso a Tecnologias para a Inclusão Social (CATIS) e ao pagamento dos monitores/multiplicadores para a capacitação da comunidade local. A contratação de serviço de Banda Larga de Provedor Local também não é onerada no Contrato de Repasse, via Agente Operador.

#### **Anexo II - Subsídios para a elaboração do plano de sustentabilidade para os CATIS e Convergência Social**

Após a implantação dos projetos de Centros de Acesso a Tecnologias para a Inclusão Social (CATIS), Convergência Social e Cidade Digital, espera-se prover ao cidadão:

• Disponibilidade do acesso local a baixo custo para atender ao indivíduo e à comunidade;

• Consolidação de uma infraestrutura sólida e ampla permitindo o desenvolvimento de ações colaborativas em rede;

• Promoção do acesso amplo e irrestrito garantindo igualdade de oportunidades a todos os usuários;

• Utilidade para a comunidade, justificando-se sua prioridade para gastos sociais;

• Capacidade de autossustentabilidade no médio e longo prazos, por meio da viabilização econômica e financeira para garantir a manutenção e atualização dos serviços locais;

• Metodologia de capacitação, com práticas pedagógicas adequadas, garantindo o uso dos novos meios de comunicação e educação, visando a qualificação profissional e a geração de emprego e renda;

• Oferta de conteúdos que respeitem a cultura local, serviços e sistemas de informação em nosso idioma, democratização de toda a informação legalmente pública, facilidades para a produção e disseminação de conteúdo local;

• Um modelo objetivo de capacitação, por meio de Educação à Distância (EAD), com práticas pedagógicas presenciais e à distância, garantindo o manejo adequado dos novos meios de comunicação e educação;

• Garantia de que os usuários possam adquirir independência com foco no seu desenvolvimento individual e coletivo, a partir da capacitação profissional visando a promoção de emprego e renda.

A Implantação de projetos de inclusão social e digital necessitam de estratégias de médio e longo prazos para sua continuidade, que podem ser viabilizados a partir de iniciativas geradoras de recursos para manutenção e suporte.

Estes Centros podem ser subsidiados pelo governo, via Transferências Voluntárias<sup>4</sup>, mas sempre haverá despesas extras ou a necessidade de novos investimentos. Dessa forma, a consolidação do empreendimento está vinculada à diversidade das fontes financiadoras, combinando investimentos públicos e privados, bem como a capacidade que as comunidades ou entidades do Terceiro Setor têm em gerar recursos para sua manutenção.

A Internet pode ser uma ótima aliada na busca de potenciais parcerias e na identificação e captação de recursos, devendo-se, portanto, incentivar as relações entre o telecentro e instituições comerciais locais, a partir do desenvolvimento de sítios e a negociação de espaços para anúncios do comércio da região. Essas ações agregarão valor às atividades desenvolvidas nos projetos permitindo o acesso a recursos financeiros que possibilitem a manutenção da iniciativa.

A implantação dos projetos pressupõe a elaboração de um plano de autossustentabilidade no médio e longo prazos, onde possam ser caracterizados aspectos do envolvimento das comunidades atendidas, a qualificação técnica dos usuários, a implementação de cursos à distância, a prestação de serviços às comunidades, bem como o compartilhamento do conhecimento e a atuação em Redes Sociais, garantindo a sustentabilidade e a continuidade dos Projetos.

O Plano de Sustentabilidade de empreendimento de inclusão social, por meio da inclusão digital deve:

·- Prever a estruturação de parcerias ou vínculos institucionais com, Universidades, Institutos de Pesquisa, Instituições de Ensino, CEFETs/IFETs, Organizações sem Fins Lucrativos e Iniciativa Privada.

·- Buscar a consolidação de valores, conhecimentos, habilidades e comprometimento dos proponentes e parceiros configurando um arranjo institucional.

·- Viabilizar a manutenção e expansão de uma rede metropolitana de inclusão social.

·-Estimular a construção do conhecimento e a Inteligência Coletiva em Rede.

·- Envolver as comunidades na Gestão dos Empreendimentos Sociais.

A continuidade dos Emp reendimentos Sociais de Inclusão Digital deve ter foco nas Redes Comunitárias, destacando a relevância das entidades comunitárias nas quais os Centros de Acesso a Tecnologia para Inclusão Social são instalados, identificando sua vocação, projetos e ações ligadas à saúde, educação, empreendedorismo, moradia, etc, bem como determinar seu público alvo (terceira idade, jovens, adolescentes, crianças, etc.), ou de múltiplas atividades.

Caso se considerem várias ações de inclusão digital operando em um mesmo programa como estratégia de desenvolvimento de redes de conhecimento, é fundamental o investimento na formação de competências, transformando esses estabelecimentos em centros de inovações e de desenvolvimento social, permitindo a disseminação de novas práticas e conteúdos. Devendo, também, estimular a sociabilização desses conteúdos, garantindo benefícios a todas as comunidades.

A relação harmônica entre os diversos atores envolvidos no projeto (comunidade, monitores, usuário, Terceiro Setor e outros) transformarão o local em espaço de reflexões sociais, desenvolvimento e execução de projetos, capacitação profissional e implementação de metodologias que possibilitem uma maior autonomia e o desenvolvimento da comunidade.

#### **Elementos importantes para a construção do Plano de Sustentabilidade**

#### **1. Apropriação do conhecimento pelas comunidades**

O conteúdo produzido e ofertado revela um dos pontos fortes para atração de usuários. O desenvolvimento de sítios e portais contendo informações locais da comunidade (listas locais, diretórios, calendários, agenda) ou comerciais (lojas, artesanato e alimentação), bem como a disponibilidade de serviços sociais, informações de saúde publica, bibliotecas, informações geopolíticas, mapas e banco de dados, são forte motivação para atrair esses usuários.

Nesse sentido, destacam-se:

·- Desenvolvimento de um processo contínuo de pesquisas on-line e off-line;

·- Desenvolvimento de análises dos sítios governamentais, considerando seu conteúdo, a navegabilidade, a interatividade e os mecanismos de feedback.

·- Desenvolvimento de sítios com conteúdos culturais;

·- Elaboração de minicursos com conteúdos de educação popular;

·- Fornecimento de conteúdos de educação à distância;

·- Construção de redes virtuais a partir de e-mails dos usuários;

·- Desenvolvimento de sítios pessoais;

·- Promoção de debates entre os usuários para o processo de construção dos sítios;

·- Promoção de festivais temáticos (música, desenho, poesia, contos, fotos, frases, pesquisas).

A percepção da importância desses projetos para os indivíduos, famílias, organizações e comunidades é fundamental para o sucesso e sua efetiva implementação e os impactos gerados nas comunidades devem ser freqüentemente avaliados.

A implantação desses espaços propicia o acesso às novas tecnologias de informação, refletindo as perspectivas tecnológicas, culturais e econômicas, bem como a planificação e projeção do desenvolvimento de uma comunidade, potencializando as iniciativas de transformações sociais, culturais e educacionais que servirão de referência e modelo para outros grupos.

O CATIS é um agente facilitador de aprendizagem e experiências de convivência em grupo, estimulando a busca pelo saber e o compartilhamento por meio de comunidades virtuais. Dessa forma, a divulgação de exemplos concretos estimula a disseminação da cultura do ambiente colaborativo em rede.

#### **2. Estratégia de divulgação e envolvimento da comunidade**

Os Centros de Acesso a Tecnologia para Inclusão Social devem ser percebidos como unidades de treinamento e capacitação tecnológica, bem como espaços socioculturais e de inclusão digital, desmistificando o uso das modernas tecnologias de comunicação, bem como indutores da inserção social das pessoas.

A publicidade sobre a implantação dos Centros atrairá usuários e patrocinadores a partir das seguintes ações:

·- Divulgação em rádio e TVs abertas e comunitárias;

·- Divulgação em jornais comunitários, jornais locais e de grande circulação;

·- Divulgação na Internet (portais e sítios governamentais e/ou institucionais);

·- Aplicação de cartazes nos meios de transporte (metrô, trem e ônibus);

·- Distribuição de folhetos em pontos próximos aos Centros de Acesso a Tecnologia para Inclusão Social;

·- Criação de uma identidade visual que aproxime a comunidade;

·- Distribuição do material promocional em locais públicos de grande movimento;

·- Realização de palestras em escolas da região, sensibilizando toda a comunidade;

·- Implementação de medidas sócioeducativas que respeitem a capacidade estimada do Centro, evitando superlotação.

Recomenda-se considerar eventuais filas de espera, e traçar uma estratégia visando amenizar desgastes e atritos entre usuários, monitores e mantenedores. Cabe como solução, a criação de um sistema de senhas e agendamento no qual os usuários poderão marcar horários para o uso do computador, garantindo acesso ordenado e eficiente.

#### **3. Pressupostos da capacitação nos Centros de Acesso a Tecnologia para Inclusão Social por meio da Educação à Distância (EAD)**

Em Educação à Distância não podemos falar de Inclusão Social e Inclusão Digital sem remetermos ao aspecto da IDENTIDADE DO CIDADÃO e à necessidade do ser humano em tornar-se CIDADÃO.

Recentes estudos alertam que a "Exclusão Social" aumentou principalmente em regiões penalizadas pela ausência do poder público.

Esforços efetuados por entidades não governamentais ou mesmo do governo concentram ações para amenizar este gap na sociedade brasileira, mas os resultados ainda estão aquém do esperado, haja vista que 47,3% de uma população de 170 milhões de brasileiros são considerados excluídos. (Fonte: "Atlas da Exclusão Social no Brasil - Volume 2, Ed. Cortez)

Assim, deve ser considerada a hipótese de ampliar o acesso à informação mediante a disponibilidade de material instrutor, àqueles que dele não dispõem, e buscar capacitar um maior número de pessoas em áreas que cobrem desde a educação básica ou fundamental até direitos do consumidor.

A Educação a Distância (EAD) vem atender a essa carência à medida que transpõe obstáculos espaços-temporais, possibilitando cobrir em larga distância um número crescente de indivíduos que se tornarão cidadãos no real significado da palavra.

#### **3.1. O modelo ensino-aprendizagem nos Centros de Acesso a Tecnologia para Inclusão Social**

Com o advento das Tecnologias da Informação e das Comu nicações (TIC), a Educação à Distância vem se transformando em uma estratégia didática capaz de promover a interação aluno-professor vencendo distâncias e tempo.

Diversas teorias vêm influenciando as práticas pedagógicas dentro do binômio ensino-aprendizagem e, à medida que evolui o conhecimento, novas abordagens e inovações tecnológicas vêm surgindo e contribuindo para a universalização do conhecimento.

Construir o saber exige inúmeros agentes (sujeito, objeto, prática pedagógica, estrutura, organização, etc), que complementam-se e servem de base para o sucesso de teorias mais modernas.

Nesse sentido, deve-se permitir que o usuário do CATIS construa o saber, embora haja necessidade de conduzi-lo a partir do binômio ensino/aprendizagem, haja vista que o mesmo carece de uma estruturação básica para organizar-se e então poder conduzir-se no universo do conhecimento, que deve ser atendido por professores, tutores, monitores e colaboradores do saber.

#### **4. Monitoria nos Centros de Acesso a Tecnologia para Inclusão Social**

As habilidades, conhecimentos e atitudes dos monitores dos Centros de Acesso a Tecnologia para Inclusão Social permitem integrar os usuários ao ambiente de tecnologia, tornando possível a conexão com as comunidades. A capacitação desses monitores vai além dos aspectos técnicos necessários, pois inclui também o conceito dos movimentos da inclusão social, digital e o desenvolvimento das novas tecnologias de informação e comunicação.

O desenvolvimento de habilidades de gestão também se faz necessário, criando-se técnicas de atendimento que identificam necessidades e solucionam problemas dos usuários.

Porém, as habilidades técnicas serão desenvolvidas a partir das habilidades comportamentais. Um monitor com curiosidade e criatividade terá melhores condições para solucionar situações problemáticas e propor desafios aos usuários. Também dependerá do monitor a construção de um ambiente de convivência no CATIS que proporcione a troca de informações entre os usuários, possibilitando-lhes que sejam personagens ativos em sua aprendizagem.

Os monitores devem perceber as expectativas e ansiedades de cada usuário com o objetivo de melhor orientá-los, evitando um tratamento linear e igualitário que não surtirá o efeito desejado, provocando repúdio às tecnologias, haja vista que esses usuários deixariam de ter suas necessidades atendidas, ocasionando indiferença e descontentamento. È fundamental e estratégico que o monitor estabeleça um contato inicial com os usuários, para identificar suas áreas de interesse e tipo de informação procurada.

Uma atmosfera de aprendizagem colaborativa é fundamental para o sucesso e o reconhecimento dos usuários, sobretudo porque ultrapassa "barreiras e medos" inerentes ao uso das tecnologias, dos computadores. Estimular esse ambiente possibilita a construção de uma cultura do aprendizado e da aquisição de novos conhecimentos e habilidades onde a contrapartida seja o comprometimento em ensinar outras pessoas necessitadas.

Normalmente, os jovens possuem uma facilidade natural no manuseio do computador e da linguagem da Internet. Por outro lado, os mais velhos possuem outras experiências de vida, percepções de mundo e conhecimentos diferenciados.

Os monitores devem estar bastante familiarizados com sítios e conteúdos sobre empregos, para elaboração e envio de currículos; sítio de trânsito, para consulta de multas; mecanismos de busca; sítios e portais educacionais; sítios governamentais para a obtenção de informação e de serviços; sítio de notícias; cursos on-line; sítio de jogos e de entretenimento em geral.

#### **Anexo III – Ações que potencializam projetos de Convergência Social**

A Secretaria de Ciência e Tecnologia para a Inclusão Social - SECIS tem apoiado projetos de inclusão social e digital, levando ciência, tecnologia, informação e conhecimento às comunidades beneficiadas.

São vários os aspectos que suscitam o apoio e suporte do Ministério da Ciência e Tecnologia - MCT na área de C&T para Inclusão Social. Destacam-se, no âmbito da Prioridade Estratégica IV – Ciência, Tecnologia e Inovação para o Desenvolvimento Social, do Plano de Ação em Ciência, Tecnologia e Inovação 2007-2010, os seguintes temas de Tecnologias para o Desenvolvimento Social:

#### **Implantação e Modernização de Centros Vocacionais Tecnológicos**

Tem por objetivo contribuir para a melhoria da educação científica; proporcionar cursos de formação técnica e/ou profissional, presencial ou à distância, na área científicotecnológica; fortalecer a vocação regional por meio do aproveitamento das oportunidades setoriais já existentes ou emergentes; reforçar a infraestrutura instalada de Pesquisa, Desenvolvimento e Inovação (PD&I), necessários ao processo de geração, adaptação e difusão do conhecimento científico-tecnológico; favorecer a transferência de tecnologias sociais como contribuição ao desenvolvimento regional; e ampliar o atendimento a outros setores produtivos com grande convergência e impacto na geração de emprego e renda.

#### **Centro de Acesso a Tecnologias para a Inclusão Social (CATIS)**

Visa proporcionar à população menos favorecida o acesso às facilidades da tecnologia da informação, por meio da capacitação de jovens para o mercado de trabalho, bem como de trabalhadores em práticas relacionadas com a informática. Neste sentido, prioriza municípios e áreas rurais com menor índice de desenvolvimento humano (IDH), além das comunidades tradicionais. Tem como foco a implementação de Centros de Acesso a Tecnologias para a Inclusão Social - CATIS e o fornecimento de capacitação em informática básica e navegação na rede mundial de computadores, e pretende contribuir para a melhoria da educação e aperfeiçoamento de mão-de-obra do público alvo. Além disso, irá colaborar para a ampliação do Programa Computador para Todos. O MCT (SECIS) conta com o apoio técnico e operacional da Caixa Econômica Federal (CEF), para implementar esses projetos.

#### **Ciência e Tecnologia para o Desenvolvimento Regional com Enfoque em Desenvolvimento Local – Arranjos Produtivos Locais (APL)**

Sua finalidade é promover o desenvolvimento regional e local por meio de inovações que aumentem a competitividade e gerem renda aos APL's formados por comunidades produtivas. Visa fomentar parcerias entre institutos de P,D&I, universidades e setores produtivos, contribuindo para a solução de problemas sociais e para o desenvolvimento sustentado. A ação dos APL's consiste em apoiar essas comunidades, ressaltando o diferencial das propostas apresentadas, sendo viabilizada pelo destaque concedido à inclusão social no âmbito da política de Ciência e Tecnologia e Inovação. Esta estratégia permite ainda promover a desconcentração das atividades de CT&I, contribuindo para o desenvolvimento regional por meio de ações localizadas.

Devido à forte demanda por projetos com esse foco, são formalizados convênios, contratos de repasse, termos de cooperação ou termos de parceria com Estados, Municípios, Entidades Privadas sem Fins Lucrativos e órgãos do Governo Federal, de forma pontual, a fim de resolver os problemas associados a cada projeto, não concebendo, portanto, um entendimento da demanda local ou regional por projetos de inclusão social convergentes.

A necessidade de um alinhamento estratégico e operacional de Ações da SECIS, otimizando infraestrutura e recursos públicos, para potencializar os Projetos de Inclusão Social e Digital, definem o conceito de Convergência Social para a implementação das soluções apoiadas pelo MCT, responsável pela integração de políticas públicas, por meio do esforço cooperado entre os projetos sociais, viabilizando a integração dessas iniciativas e promovendo unidade na gestão, monitoramento e avaliação continuada.

#### **Anexo IV - Orientações para os projetos dos Centros de Acesso a Tecnologia para a Inclusão Social**

#### **Especificação de Equipamentos e Bens a serem adquiridos**

O proponente deverá observar os valores dos equipamentos e bens relacionados no item (Parâmetro de Preços), e considerar as especificações mínimas segundo as orientações do Ministério do Planejamento Orçamento e Gestão, disponíveis no Portal de Compras do Governo

(http://www.comprasnet.gov.br/PortalCompras/portais/tic/livre/downloads/EstacaoTrabalho Avancada\_v2\_0\_4.pdf).

As aquisições devem seguir a lei de licitações nº 8.666/93, suas alterações e outros instrumentos que regem a matéria.

#### **A. Especificações técnicas mínimas para aquisição de computadores, tipo Servidor de rede e Estação de trabalho**

#### **1. PLACA PRINCIPAL**

1.1. Placa principal com arquitetura ATX, micro ATX ou BTX, barramento PCI.

1.2. Possuir, no mínimo, 4 (quatro) slots para memó ria do tipo DDR-DIMM ou superior, que permita expansão para, no mínimo, 4 (quatro) Gbytes.

1.3. Equipamento deve possuir pelo menos 2 (dois) slots livres tipo PCI, e mais um no padrão PCI Express (salvo se em uso por uma Interface de vídeo.

1.4. Compatível com Energy Star EPA e com recursos DMI (Desktop Management Interface).

1.5. Capacidade de desligamento do vídeo e do disco rígido após tempo determinado pelo usuário, e religamento por acionamento de teclado ou pela movimentação do mouse, e que possua função de economia de energia para monitor, placa mãe e disco rígido.

#### **2. BIOS**

2.1. Tipo flash EPROM, atualizável por software, compatível com o padrão plugand-play e com o terceiro milênio.

2.2. Suporte a ACPI.

2.3. Deverá possuir recursos de controle de permissão através de senhas, uma para inicializar o computador e outra para acesso e alterações das configurações do BIOS.

2.4. O BIOS deverá possuir a opção de ficar em Português do Brasil.

#### **3. INTERFACES**

3.1. Interface tipo Serial ATA – 300 ou superior, que permita gerenciar as unidades de disco rígido, leitoras de mídia óptica especificada e afins.

3.2. Uma interface controladora de vídeo com 128 (cento e vinte e oito) Mbytes de memória, que suporte a resolução de 1280x1024 com profundidade de cores de 32 bits com taxa de atualização mínima de 75 Hz e padrão plug-and-play.

3.3. Uma interface de rede compatível com um dos seguintes padrões:

3.4. Ethernet, Fast-Ethernet e Gigabit Ehternet, autosense, full-duplex e plug-andplay, configurável totalmente por software e com função wake-on-lan instalada e em funcionamento; ou

3.5. Wireless, standard IEEE 802.11, 802.11b/g, com taxa de transferência até 108 Mbps, área de cobertura em ambiente fechado até 100 metros e ambiente aberto até 400 metros, contendo protocolo de segurança com criptografia 64/128 bits WEP 802.1x, WPA/WPA2, em slot próprio, prevendo operação em ambientes Windows e Linux.

3.6. Uma interface de som estéreo, com conectores para entrada de linha, entrada de microfone e saída de linha, acompanhada de duas caixas acústicas amplificadas de 2W RMS externa ou integrada no monitor, sem alimentação por fonte externa para Estações de Trabalho e 20W RMS para Equipamentos Servidores.

3.7. Possuir conexões entrada de microfone e saída de linha, na parte frotal do gabinete.

3.8. Seis interfaces USB 2.0 com duas instaladas na parte frontal do gabinete.

3.9. Possuir, no mínimo, 1 (uma) saída com conector tipo DB-15 e 1 (uma) saída com conector DVI para monitor SVGA.

3.10. Possuir, no mínimo, 1 (uma) interface serial padrão RS-232C-UART 16550, ou superior, com conector DB-9, caso não possua, vir acompanhado de adaptador compatível, para esta conexão.

3.11. Possuir 1 (uma) interface para mouse com conector do tipo PS/2 ou USB, integrada a placa-mãe.

3.12. Possuir 1 (uma) interface para teclado com conector do tipo PS/2 ou USB, integrada a placa-mãe.

3.13. Uma interface paralela padrão Centronics, EPP e ECP.

#### **4. PROCESSADOR**

4.1. O processador proposto deverá possuir instruções do padrão SSE2 e SSE3.

4.2. A configuração proposta deve comprovar desempenho através do índice de desempenho medido pelo software BAPCO SYSmark 2004, obtendo a pontuação de Sysmark Rating: Igual ou superior a 215 (duzentos e quinze).

4.3. Esse teste deverá ser executado pelo fornecedor, que deverá apresentar relatório resultante da execução do programa para a homologação do processo licitatório.

#### **Deve ser apresentado pelo fornecedor dos equipamentos licitados para adjudicação do processo de licitação.**

### **5. MEMÓRIA RAM**

5.1. Memória RAM, tipo DDR-DIMM ou superior, com, no mínimo 2 (dois) Gbytes, implementado através de módulo de, no mínimo, 1 (um) Gbyte do tipo DDR-SDRAM ou tecnologia superior, de, no mínimo, 800 Mhz, compatíveis com o BUS da placa principal, com a implementação da tecnologia Dual Channel, para os computadores tipo Estação de Trabalho e no mínimo 4 (quatro) Gbytes para Servidor de rede;

5.2. Disponibilizar no mínimo 02 (dois) slots de memória RAM livre, após configuração da memória solicitada.

#### **6. UNIDADES DE DISCO RÍGIDO**

6.1. Uma unidade de disco rígido interna com capacidade mínima de 160 Gbytes, com interface tipo Serial ATA – 150 ou superior, para computador tipo Estação de trabalho e capacidade mínima de 320 Gbytes para Servidor de rede.

6.2. Velocidade de rotação de, no mínimo, 7.200 rpm.

6.3. Memória cache buffer de, no mínimo, 8 Mbytes.

#### **7. UNIDADE DE MÍDIA ÓTICA**

7.1. Uma unidade de DVD-RW interna, compatível com os padrões DVD+R, DVD+RW, DVD+R Double Layer, DVD-R Dual Layer, DVD-R, DVD-RW, CD-R, CD-RW, DVD-R/-RW/-ROM, DVD+R/+RW/+R Double Layer, DVDR Dual Layer, CD-ROM/CD-R, CD-RW, e que seja compatível com o sistema operacional instalado, utilizando a interface serial ATA.

7.2. Luz indicadora de leitura e mecanismo de ejeção de emergência, na parte frontal da unidade.

#### **8. MONITOR DE VÍDEO**

8.1. Monitor Tela 100% plana de LCD 17", padrão SVGA, com as seguintes especificações:

8.2. Brilho: 250 cd/m2 (mínimo).

8.3. Contraste: 450:1 (mínimo).

8.4. Pixel Pitch: H: 0.264 mm.

8.5. Suporte de Cores: 16.2 Milhões de cores.

8.6. Tempo de Resposta: 8 ms (máximo).

8.7. Resolução: 1280 x 1024 @ 75Hz.

8.8. Frequência Horizontal: 31,5 ~ 80 Khz.

8.9. Frequência Vertical: 56 ~ 75 Hz.

8.10. Conectores de Entrada : 15 Pin D-Sub, DVI.

8.11. Segurança: UL, TUV.

8.12. EMC: CE, FCC.

8.13. Emissão Radiação: TCO-99 ou superior.

8.14. Ergonomia: ISO 13406-2.

8.15. Economia de Energia : EPA Energy Star.

8.16. O monitor deve possuir controle digital de brilho, contraste, posicionamento vertical, posicionamento horizontal, tamanho, distorção da almofada (pincushion), trapezóide. Com filtro anti-reflexivo e base giratória.

8.17. O monitor deve aceitar tensões de 110 e 220 Volts de forma automática e não possuir fonte de voltagem externa.

8.18. Certificação do Underwriters Laboratories (UL), ou equivalente emitido pelo INMETRO.

8.19. Serão aceitos monitores em regime de OEM mediante apresentação de declaração do fabricante garantindo o funcionamento do mesmo durante a vigência da garantia.

#### **9. GABINETE**

9.1. Fonte de alimentação compatível com o gabinete e placa-mãe cotados, suficiente para suportar todos os dispositivos internos na configuração máxima admitida pelo equipamento (placa-mãe, interfaces, discos rígidos, memória RAM, demais periféricos).

9.2. A fonte deve aceitar tensões de 110 e 220 Volts, de forma automática ou através de chaveamento manual.

9.3. Com sistema de refrigeração adequada ao processador, fonte e demais componentes internos ao gabinete, para garantir a temperatura de funcionamento e vida útil dos componentes. O fluxo do ar interno ao gabinete deve seguir as orientações do fabricante do microprocessador.

9.4. Botão de liga/desliga e luzes de indicação de atividade da unidade de disco rígido e de computador ligado (power-on) na parte frontal do gabinete.

9.5. Deve permitir a abertura do equipamento sem a utilização de ferramentas, não sendo aceitas quaisquer adaptações sobre o gabinete original.

9.6. Possuir sistema antifurto manual ou automático que impeça o acesso aos componentes internos.

#### **10. TECLADO**

10.1. Do tipo estendido, com todos os caracteres da língua portuguesa (Português do Brasil), na cor do gabinete.

10.2. Compatibilidade com o padrão ABNT-2, respeitando em todos os aspectos impostos pela norma.

10.3. Com ajuste de inclinação de no mínimo 02 (dois) níveis.

10.4. Apoio de pulso em gel.

10.5. Interface de conexão principal do tipo USB.

#### **11. MOUSE**

11.1. Mouse óptico, com três botões (incluindo tecla de rolagem), com formato ergonômico e conformação ambidestra, na cor do gabinete.

11.2. Resolução mínima de 800 dpi.

11.3. Mouse pad com superfície adequada para utilização de mouse ótico e com apoio de pulso em gel.

11.4. Interface de conexão principal do tipo USB

#### **12. SOFTWARE E DOCUMENTAÇÂO**

12.1. Licença, quando necessário, para cada equipamento, com todos os recursos, sendo eles na forma de assinatura ou subscrição, para garantir atualizações de segurança gratuitas durante todo o prazo de garantia estabelecida pelo fornecedor de hardware, para os seguintes sistemas operacionais:

12.1.1. Windows XP Professional

12.1.2. Windows Vista Downgrade

12.1.3. Linux Kernel 2.6.11 ou superior

**Observação: O licitante deverá optar necessariamente por um dos sistemas operacionais citados acima.**

12.2. Deve oferecer mídias de instalação e recuperação, além da documentação técnica necessária à instalação e operação do equipamento em português.

12.3. Deve possuir drivers correspondentes às interfaces instaladas no equipamento, de forma a permitir a perfeita configuração das mesmas.

12.4. Prover software de gerenciamento de hardware desenvolvido pelo próprio fabricante do equipamento ou licenciado para ele, com suporte a Desktop Management Interface (DMI) versão 2.0 ou superior.

12.5. As seguintes funcionalidades para gerenciamento remoto, através do protocolo SNMP, devem ser oferecidas:

12.5.1. Atualização de BIOS remota através de interface gráfica própria;

12.5.2. Monitoramento dos principais dispositivos do microcomputador, tais como, placa de vídeo, memória instalada, slots PCI, rede e outros periféricos;

12.5.3. Monitoramento de velocidade dos coolers do processador e do sistema (gabinete);

12.5.4. Monitoramento de temperatura do processador e do sistema;

12.5.5Monitoramento da tensão utilizada pela fonte do microcomputador;

12.5.6. Monitoramento e gerenciamento de velocidade do processador.

#### **13. COMPATIBILIDADE**

13.1. O equipamento ofertado deverá constar no Microsoft Windows Catalog. A comprovação da compatibilidade será efetuada pela apresentação do documento Hardware Compatibility Test Report emitido especificamente para o modelo ofertado.

13.2. O equipamento deverá possuir certificado de homologação comprovando a compatibilidade do mesmo com, pelo menos, uma distribuição de Linux. A comprovação da compatibilidade será efetuada pela apresentação de documento emitido especificamente para o modelo ofertado.

13.3. O equipamento deverá possuir certificação de compatibilidade com a norma IEC 60950 ou similar emitida pelo Inmetro.

13.4. Todos os dispositivos de hardware, além de seus drivers e outros softwares fornecidos com o equipamento deverão ser compatíveis com os seguintes sistemas operacionais: Windows XP Professional, Windows 2000 Professional e Linux Kernel 2.6.11 ou superior.

#### **14. OUTROS REQUISITOS**

14.1. Todos os equipamentos ofertados (gabinete, teclado, mouse e monitor) devem ter gradações neutras das cores branca, preta ou bege, e manter o mesmo padrão de cor.

14.2. Informar marca e modelo dos componentes utilizados na solução e apresentar prospecto com as características técnicas do equipamento e da placa mãe, processador, memória, interface de rede, fonte de alimentação, disco rígido, DVD-RW, mouse, teclado e monitor, incluindo especificação de marca, modelo, e outros elementos que de forma inequívoca identifiquem e constatem as configurações cotadas, possíveis expansões e upgrades, comprovando-os através de certificados, manuais técnicos, folders e demais literaturas técnicas editadas pelos fabricantes. Serão aceitas cópias das especificações obtidas no site na Internet do fabricante juntamente com o endereço do site. A escolha do material a ser utilizado fica a critério do proponente.

14.3. Todos os equipamentos a serem entregues deverão ser idênticos, ou seja, todos os componentes externos e internos com os mesmos modelos e marca dos utilizados nos equipamentos enviados para avaliação/homologação. Caso o componente não se encontre mais disponível no mercado, deve-se observar que o componente substituto deve ter, no mínimo, a mesma qualidade e especificações técnicas do componente fora de linha.

14.4. O fabricante do equipamento garante que todos os componentes do produto são novos (sem uso, reforma ou recondicionamento) e que não estarão fora de linha de fabricação, pelo menos, nos próximos 90 (noventa) dias. Deverá ser apresentada declaração do fabricante, junto com a Documentação Técnica.

14.5. O equipamento em pleno funcionamento, inclusive com a unidade leitora de mídia ótica em atividade, deve observar a norma NBR 10152, quanto à emissão de ruído ambiente em Escritórios de atividades diversas, conforme laudo técnico gerado por entidade especializada, que deverá acompanhar a proposta.

#### **15. GARANTIA**

15.1. A garantia de funcionamento será pelo período de 36 (trinta e seis) meses contada a partir do Recebimento Definitivo do equipamento, sem prejuízo de qualquer política de garantia adicional oferecida pelo fabricante. O licitante deverá descrever, em sua proposta, os termos da garantia adicional oferecida pelo fabricante.

15.2. O atendimento será em horário comercial, de segunda a sexta-feira, on-site, nas cidades indicadas no Termo de Referência.

15.3. O prazo máximo para que se inicie o atendimento técnico será de 48 (quarenta e oito) horas corridas, contado a partir do momento em que for realizado o chamado técnico devidamente formalizado.

15.4. O tempo máximo de paralisação tolerável do equipamento será de 72 (setenta e duas) horas, a partir do início do atendimento técnico. Caso a Contratada não termine o reparo do equipamento no prazo estabelecido e a critério da Contratante, a utilização do equipamento tornar-se inviável, a Contratada deverá substituí-lo no prazo de 5 (cinco) dias por outro, com características e capacidades iguais ou superiores ao substituído.

#### **16. OUTROS EQUIPAMENTOS QUE COMPÕEM O AMBIENTE DOS CATIS**

#### **16.1. Placa PC-TV para o servidor de rede**

16.2. Placa para captura de vídeo PC-TV, compatível com barramento da placa mãe, já instalada no computador, com software e manuais de usuário.

#### **16.3. Cabo para rede**

16.4. Padrão: IBM (PC/XT/AT), com conectores RJ45 x RJ45 em metragem suficiente para a implantação do ambiente em rede.

16.5. Possuir em sua composição termoplasticos, cobre , latão e níquel.

#### **16.6. Switch**

• A quantidade de portas deve ser compatível ao número de máquinas do CATIS;

• Switch Ethernet com mecanismo de envio de pacotes store-and-forwarding;

• Possuir, portas 10/100/1000

• BASE-TX auto-negociáveis Full/Half Duplex, auto MDI/MDIX, com conectores RJ-45, dependendo da configuração ;

• Possuir um Switching Fabric de, no mínimo, 3,2Gbps;

• Ser completamente aderente aos padrões IEEE 802.3, IEEE 802.3u, IEEE 802.3x;

• Possuir fonte de alimentação interna, com tensão de entrada de 110-220V e freqüência de 60 Hz, com ajuste automático da tensão;

• Suportar faixa de temperatura de operação de 0º a 40ºC;

• Suportar faixa de umidade em regime de operação de 10% a 90%;

• Possuir as seguintes especificações de emissão (EMI): FCC Class A, CE, VCCI.

#### **16.7. Nobreak**

• Nobreak com capacidade mínima de 1 KVA e autonomia para suportar o servidor por no mínimo 20 minutos;

• Entrada:Tensão nominal Bivolt;

- Fator de potência de entrada > 0,95%;
- Freqüência da rede 60 Hz +/- 6%;

• Proteção contra descarga total das baterias com sinalização antes do desligamento do No-Break;

• Proteção contra surtos de tensão na entrada e na saída (proteção contra fase e neutro, fase e terra e na saída entre fase e neutro);

• Proteção contra sobre-tensão e sub-tensão com retorno automático de rede;

• Inversor sincronizado com a rede e com proteção contra sobrecarga e curtocircuito;

- Autonomia para 20 minutos;
- Baterias acomodadas no próprio gabinete do equipamento;
- Chave liga/desliga com proteção contra desligamento acidental;

• Alarme audiovisual intermitente, sinalizando queda de rede, final do tempo de autonomia e Condições anormais de funcionamento;

• Permitir ser ligado na ausência de rede elétrica.

#### **16.8. Estabilizador de Voltagem**

• Deve possuir Potência Nominal mínima de 400 VA e capaz de suportar os equipamentos (computador tipo estação de trabalho, monitor e periférico compatível com o ambiente);

- Tensão de Entrada: 110-220 V com ajuste automático de tensão;
- Variação tensão da Entrada: + ou 20%;
- Freqüência de Entrada: 60 Hz;
- Tensão de saída: 110 ~ 115
- Regulação de tensão da saída:  $+$  ou 6%;
- Freqüência de Saída: 60 Hz;
- Distorção Harmô nica: não introduz;
- Proteções: contra sobretensão, subtensão e curtos circuitos;
- Proteção por sobrecorrente com desligamento da saída;
- Transformador: auto transformador;
- Com capacidade para no mínimo 4 tomadas de saída.

#### **16.9. Impressora Laser**

• Resolução: 600x600 dpi;

• Velocidade de Impressão: Igual ou superior a 16 ppm (páginas por minuto), em modo normal;

• Tamanho de papéis suportados: A4, A5, B5, Letter, Legal e Executive;

• Buffer de memória: Igual ou superior a 2 MB;

• Interface de conexão: USB (com cabo incluso);

• Tensão de Entrada: 110-220V à 50/60 Hz com ajuste automático de tensão;

• Compatível com o sistema operacional GNU-Linux, através de drive do próprio fabricante.

#### **16.10. Projetor Multimídia**

• Projetor Multimidia, ZOOM 4X, PROJ. 40" À 300", 2000 Ansi Lumes; Sist. Cor: NTSC 3.58, PAL, NTSC 4.43, PAL-M, PAL-N, PAL 60; SIST. PROJ: 3 LCD; C/ 1 LENTE; PAINEL 0,79" X GA LCD, 786, 432 PIXELS; RESOL. VÍDEO: 750 LINHAS TV; RGB 1024X768; AC 100 À 240 V, 50/60 HZ,

• Suporte de teto e cabo com extensão compatível com ambiente de instalação do equipamento.

#### **16.11. Mesa de Computador**

• Mesa padrão para computador, podendo ser adquirida no mercado ou confeccionada por profissional habilitado.

#### **16.12. Mesa de Impressora**

• Mesa padrão para impressora, podendo ser adquirida no mercado ou confeccionada por profissional habilitado.

#### **16.13. Cadeira**

• Cadeira fixa ou giratória com estrutura metálica e compatível com as dimensões da mesa adquirida.

#### **16.14. Armário para Material de Escritório**

• Armário para guarda de material com chave, podendo ser adquirida no mercado ou confeccionado por profissional habilitado.

#### **16.15. Quadro Branco**

- Quadro branco com suporte para apagador;
- Conjunto de pinceis atômicos compatíveis com o quadro branco.

#### **16.16. Televisor**

- Aparelho de TV LCD 42 polegadas
- Contraste: no mínimo 20.000:1
- Potência de Áudio (RMS): no mínimo 15W
- Diagonal Visível: 81,28 cm

• Entradas: 2 Vídeo Componente, PC, 2 Áudio e Vídeo, S-Vídeo, Áudio PC, RS232- C, Antena (RF), 2 HDMI.

- Saídas: Áudio e Vídeo.
- Resolução mínima: 1.366 x 768 pixels
- Voltagem: Bivolt
- Possuir Controle remoto
- Garantia do Fabricante: 12 meses

#### **16.17. DVD**

• APARELHO, com sistema de reprodução de DVD, VCD, SVCD, CD, CDR, CDRW, MP3 com controle remoto, corrente de 110-220V.

• Com cabo de conexão compatível com a TV adquirida

#### **B. Recomendações para instalação e funcionamento dos CATIS**

#### **1. Instalação do Centro de Acesso a Tecnologia para Inclusão Social**

Recomenda-se preferencialmente a instalação dos Centros em escolas ou bibliotecas públicas, ou em ambientes com instalações adequadas para atendimento ao público, desde que o espaço esteja registrado como próprio do proponente ou com contrato de cessão de comodato por no mínimo 10 (dez) anos, renováveis a cada cinco anos, visando garantir amplo acesso às comunidades, observado a legislação em vigor, no tocante a titularidade do imóvel a ser implantado o centro.

#### **2. Adequações Físicas**

As adequações físicas deverão observar o espaço estritamente necessário à implantação do centro de acesso a tecnologia. Deverão ser apresentados layouts ou croquis em caso de adequação física de salas, com definição de pontos de rede elétrica e lógica.

O proponente e o fornecedor (caso o serviço tenha sido terceirizado) deverão assinar documento formal responsabilizando-se pela correta instalação e segurança da rede elétrica e lógica, bem como assumir o ônus de eventuais falhas.

Em caso de danos aos equipamentos em razão de inadequação na instalação elétrica, os reparos serão custeados pelo proponente.

O sistema de cabeamento da sala deverá ser estruturado de acordo com as seguintes recomendações mínimas:

• Deverá ser utilizado patch panel para a concentração dos cabos.

• Para cada patch panel, deverá ser utilizado um organizador de cabos.

• Deverá ser utilizado Rack (de parede ou piso) com tamanho suficiente para acondicionar o switch, o patch panel e os organizadores de cabos.

• Deverão ser utilizados dutos específicos para o cabeamento da rede.

• É permitida a passagem de cabos de rede e cabos elétricos no mesmo duto, desde que os mesmos estejam separados por divisória interna no duto.

• Os dutos poderão estar embutidos nas paredes ou instalados de forma aparente.

• Para dutos aparentes deverão ser utilizados todos os conectores, curvas e acessórios que permitam a adequada instalação dos mesmos.

• Os dutos deverão estar posicionados de maneira a evitar possíveis acidentes com líquidos utilizados na limpeza do piso.

• O tamanho dos dutos é dado em função do tipo e número de cabos atuais, de maneira que não ultrapasse o limite de ocupação de 80% do duto.

• Os dutos abertos ou não metálicos deverão ser mantidos pelo menos a 120 mm de distância de reatores de lâmpadas fluorescentes.

• Os dutos de passagem de cabos não devem ser instalados em shafts de elevadores.

• Deverão ser utilizadas caixas de passagem a fim de evitar lances de dutos maiores que 30 metros e trechos com mais de 2 curvas de 90 graus.

• O raio máximo de curvatura deve ter no mínimo 6 vezes o diâmetro interno do duto.

• Se o duto tiver mais do que 2" (50 mm) o raio deve ser 10 vezes maior.

• Cada cabo de rede, deverá ser conectado do lado do usuário a uma tomada de rede (tipo fêmea) acondicionada na respectiva caixa.

• A localização de tomadas deverá visar a fácil mudança da área de trabalho.

• Os cabos de redes deverão, do lado do rack, estar presos por fita velcro de maneira a permitir o adequado acondicionamento nas laterais do rack.

• Os cabos de rede deverão ser da categoria 5e ou 6 e deverão estar identificados em ambas as extremidades.

• O cabeamento deverá estar identificado nas tomadas e no patch panel a fim de permitir a localização de cada ponto.

• Os pontos de rede elétrica deverão ser identificados no quadro geral de força.

• O patch panel e conectores a serem utilizados deverão ser da mesma categoria do cabo de rede.

• Deverão ser utilizados, para cada computador, patch cord flexível, de categoria idêntica ao utilizado no cabeamento, crimpados em ambos os lados com conectores RJ45 no padrão EIA/TIA 568A.

• A interligação do switch ao path panel deverá ser através de patch cord flexível de categoria idêntica à utilizada no cabeamento.

• Cada patch cord não deverá ultrapassar o tamanho máximo de 5 metros.

• Cada cabo não poderá exceder o tamanho máximo de 90 metros de comprimento, contados desde o patch panel até a tomada fêmea do lado do usuário.

• Deverá possuir uma tomada elétrica ao lado de cada tomada lógica.

• A tomada elétrica deverá ser do tipo específico para microcomputadores e deverá possuir fio de aterramento devidamente interligado a, pelo menos, uma haste de aterramento. Não deverá, em hipótese alguma, ser utilizada a haste de aterramento do fio neutro.

## **3. Ar condicionado**

A aquisição e a instalação de aparelho de ar condicionado no centro de inclusão digital é obrigatória, visando garantir um ambiente de clima confortável aos usuários e evitar superaquecimento dos equipamentos instalados. Portanto, a capacidade de BTU dos aparelhos de ar condicionado deverá ser dimensionada de acordo com as condições do centro de inclusão digital, número de equipamentos e previsão de quantidade máxima de pessoas que utilizarão as instalações ao mesmo tempo.

#### **4. Acessibilidade e Segurança**

Os Centros devem possuir instalações plenamente acessíveis em observância aos preceitos estabelecidos no Decreto nº 5.296/2004 e na NBR 9050, além de prever a utilização de soluções computacionais disponíveis que possibilitem que pessoas com deficiência possam ser capacitadas.

A segurança, a guarda e a conservação dos bens adquiridos são de inteira responsabilidade do proponente, devendo este arcar com as despesas de vigilância e outras necessidades que favoreçam a segurança dos equipamentos contra roubo.

#### **5. Utilização de Software Livre**

Quanto a definição do uso de Software Livre nos projetos de inclusão digital, recomenda-se o uso desses softwares, devido às seguintes considerações:

• O uso de software livre nos programas de inclusão digital gera uma grande economia devido ao não pagamento de licenças. Em um cenário de ajuste fiscal, economizar o custo das licenças de uso por computador alocado no programa de inclusão digital é fundamental;

• O uso do software livre nos Centros de Acesso a Tecnologia pode ser um grande incentivo ao surgimento de inúmeras empresas locais capacitadas a configurar e até a desenvolver soluções adequadas aos interesses das empresas e órgãos públicos locais;

• Maior segurança através do acesso ao código fonte o que permite auditoria do software;

• Maior flexibilidade do acesso ao código fonte permite adaptações em tempo hábil;

• Aumento da vida útil dos computadores que seriam descartados com o passar do tempo, pois são adaptados para aplicações que usam Software Livre e dessa forma aproveitam a capacidade computacional existente;

• Mais empregos no setor de serviços, através de treinamento, suporte e consultoria;

• Desenvolvimento auto-sustentável através do crescimento econômico com inclusão social.

#### **6. Qualificação dos Monitores**

A qualificação mínima para os monitores dos Centros de Acesso a Tecnologia observará:

• Comprovação de 2º grau completo;

• Apresentação de comprovante, atestado ou outro documento que demonstre possuir conhecimentos suficientes e habilidade para transmitir o conteúdo programático mínimo, contendo - introdução ao processamento de dados e software livre; fundamentos de sistemas operacionais; planilhas eletrônicas e processadores de texto; lógica de programação e conceito de banco de dados e Internet;

• Capacidade de comunicação verbal e urbanidade no tratamento com pessoas; e

• Residir no município, preferencialmente próximo à unidade de inclusão digital.

Observação: A responsabilidade pela manutenção dos equipamentos, inclusive fornecimento de suprimentos, e pagamento dos monitores ficará a cargo do proponente, bem como a verificação de sua qualificação.

#### **C. Lousas Interativas**

#### **1. Descrição**

A Lousa Interativa é um quadro sensível ao toque ou a uma caneta própria, que permitem a interação com o equipamento. Possibilita a manipulação de textos e imagens, acesso dinâmico a sítios da internet e a interação de maneira efetiva a conteúdos digitais e de multimídia em ambientes de aprendizagem coletiva (sala de aula, centro de inclusão digital, etc.).

A utilização dessa tecnologia possibilita melhorar os resultados escolares, através de um maior envolvimento do aluno em sala de aula, aumentando a motivação e a participação nas atividades pedagógicas, quando instalados nas salas de aula e potencializa o espaço de formação e disseminação do conhecimento nos Centros e Inclusão Digital.

#### **2. Requisitos mínimos**

Deverá possuir diagonal efetiva da tela de, no mínimo, 77 (setenta e sete) polegadas, com resolução da superfície de contato de aproximadamente 4000 x 4000 pontos ou superior

O software de controle da lousa deverá possuir versão em português e emular a ação de um mouse quando se utiliza os dedos ou caneta própria sobre o quadro e permitir que se façam anotações, na lousa, sobrepostas a qualquer programa que esteja sendo executado no computador.

A superfície da tela deve ser composta por material de poliéster resistente, apresentar baixa -reflexão para reduzir a reflexão e brilho em projeção frontal, ser revestido com proteção para não descascar, possuir a superfície não brilhante (fosca) e permitir o uso de canetas, de qualquer marca, com tinta para quadro branco, compatíveis com a tecnologia da lousa.

Deve possuir acessibilidade com característica que facilitam o seu uso por Portadores de Necessidades Especiais Físicas, permitindo a escrita com o dedo ou qualquer parte do corpo bem como outro objeto.

Deve ser compatível com os sistemas operacionais Microsoft Windows 2000 (Professional, Server e Advanced Server), Microsoft Windows 95 4.00.950 ou mais recente, Microsoft Windows 98 segunda edição, Microsoft Windows Me, Microsoft Windows NT (4.00 e 4.00 Server), Microsoft Windows XP, Microsoft Windows Vista, Linux, Unix, Macintosh.

Deve apresentar um sistema de fixação para parede ou chão e aceitar opcionalmente um suporte Móvel que possuam travas nas rodas e no próprio eixo das rodas.

Possui conexão com o computador, conforme detalhamento do anexo através de um cabo USB com no mínimo 4,9 metros de comprimento. O computador conectado à lousa deverá observar as especificações do Anexo III - Orientações para os projetos dos Centros de Acesso a Tecnologia para a Inclusão Social.

A alimentação elétrica deve ser obtida através de um cabo USB nativo conectado ao computador.

Deve possuir os manuais de instalação, operação e manutenção, possuir software em Português (opcionalmente em Inglês) e possuir CD de Instalação.

Deve possuir garantia de no mínimo 3 (três) anos on-site.

#### **3. Pacote de Software**

Deve conter pacote de software que:

- Permita anotação sobreposta a qualquer programa em funcionamento no computador;

- Permita o efeito de canhão de luz para enfatizar uma parte da tela, em qualquer programa, aplicativo ou mesmo o desktop do sistema operacional escurecendo o restante da lousa;

- Permita a edição de todas as telas, mesmo as que já foram salvas, quantas vezes for necessário;

- Permita a possibilidade de salvar telas nos formatos: HTML, PPT, PPS, PDF, JPEG, BMP, EMF em ambientes Microsoft Windows, Macintosh e Padrões Linux ou Unix;

- Possibilite mover, alterar tamanho ou girar objetos, bem como acessar suas propriedades;

- Utilize recurso de escurecimento parcial da tela, visando mostrar gradualmente o conteúdo a ser visualizado. A visualização gradual é permitida nos sentidos: horizontal e vertical (nas 4 direções);

- Apresente versão em português (opcional em inglês);

- Permita a presença de teclado virtual, edição de campos, captura total ou parcial da tela de um programa qualquer, com ou sem anotações;

- Permita recurso de recuperação automática de dados em caso de desligamento acidental do equipamento (computador);

- Possibilite a escolha de várias cores, espessuras e formas, bem como marca textos;

#### **- Ser compatível com Sistemas Operacionais Microsoft Windows, Linux, Unix e Macintosh.**

#### **4. Serviços:**

Os serviços de instalação devem compreender:

- Instalação e Alinhamento de Lousa Interativa na Parede;
- Instalação e configuração do Computador.
- Instalação e Configuração do Software da Lousa Interativa no Computador;
- Instalação e Configuração do Projetor Multimídia no Teto;
- Fornecimento de Infraestrutura de cabeamento:
- Suporte com extensor Universal Para o Projetor;
- Cabo VGA Blindado;
- Canaletas;
- Cabos diversos.

#### **5. Treinamento:**

Devem estar previstos na aquisição da Lousa Interativa o treinamento de Professores multiplicadores no uso da tecnologia, com carga horária mínima de 08 horas e abordando:

- Inicialização básica de hardware e software;

- Fundamentos do software da Lousa Interativa;
- Objetos de aprendizagem do software;
- Criação de atividades para aulas interativas;
- Explorando as possibilidades de uso da lousa interativa.

Cada Participante deve receber um CD com uma Apostila em PDF e ao final do treinamento receber um Certificado de Conclusão por Módulo, emitido pelo Revendedor ou Distribuidor Autorizado do Fabricante.

#### **Orientações Finais**

Observado o limite de valor dos recursos previstos, havendo a possibilidade de instalar mais de um Centro, poderá a Caixa Econômica Federal (CAIXA) acolher a proposta, desde que o proponente justifique a sua necessidade e que o(s) Centro(s) recaia(m) em outra(s) localidade(s) sob sua jurisdição, obedecido ao objeto do contrato e respeitado o limite da alocação orçamentária informada à CAIXA.

Recomenda-se que a licitação para bens aos projetos de Inclusão Social e Digital, seja feita na forma de "pacote fechado", ou seja, aquisição dos equipamentos, com a devida instalação, customização, e treinamento no uso dos equipamentos, incluindo quando possível a implantação da rede lógica e elétrica.

**Todas as orientações acima deverão ser observadas para a viabilização dos projetos, garantindo espaços seguros e confortáveis para os usuários, bem como o melhor uso dos recursos públicos.**

## **Anexo V – Modelo de Planta Baixa de um CATIS**

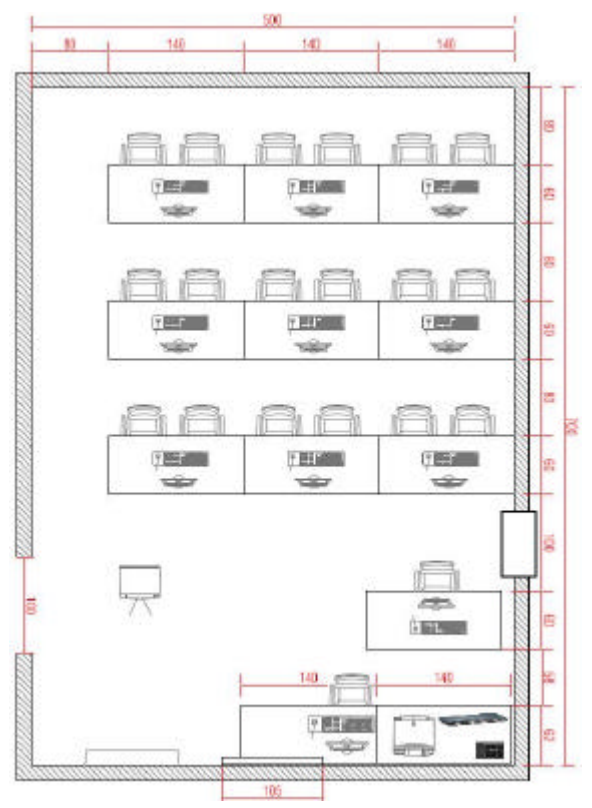

Exemplo de planta baixa de um CATIS com 35 m2.

A. 10 (dez) computadores tipo estação de trabalho com gabinete, monitor teclado e mouse.

B. 01 (um) computador tipo servidor de rede com gabinete, monitor, teclado e mouse.

C. 01 (um) switch.

D. 01 (um) nobreak.

E. 11 (onze) estabilizadores.

F. 01 (uma) impresora laser.

G. 01 (um) projetor multimídia.

H. 01 (uma) tela para projeção.

I. 11 (onze) mesas para computador.

J. 20 (vinte) cadeiras.

K. 01 (uma) mesa para impresora.

L. 01 (um) armário para material de consumo.

M. 01 (um) quadro branco.

N. 01 (um) TV 42".

O. 01 (um) DVD player.

P. 01 (uma) Lousa Interativa.

Q. 01 (um) ar condicionado.

Obs.: Pode-se prevê reparos em

obra e adequação de infraestrutura de rede física e lógica no ambiente.

O exemplo da figura acima se refere a um ambiente interligado em rede com um servidor, computadores (estações de trabalho), acesso à Internet e uma lousa interativa.

Apresenta uma arquitetura para rede com processamento distribuído onde os microcomputadores dispõem de capacidade de armazenamento e processamento independentes, utilizando o servidor para obter acesso à Internet e compartilhar recursos de armazenamento de arquivos e dados comuns a todos os usuários da rede.

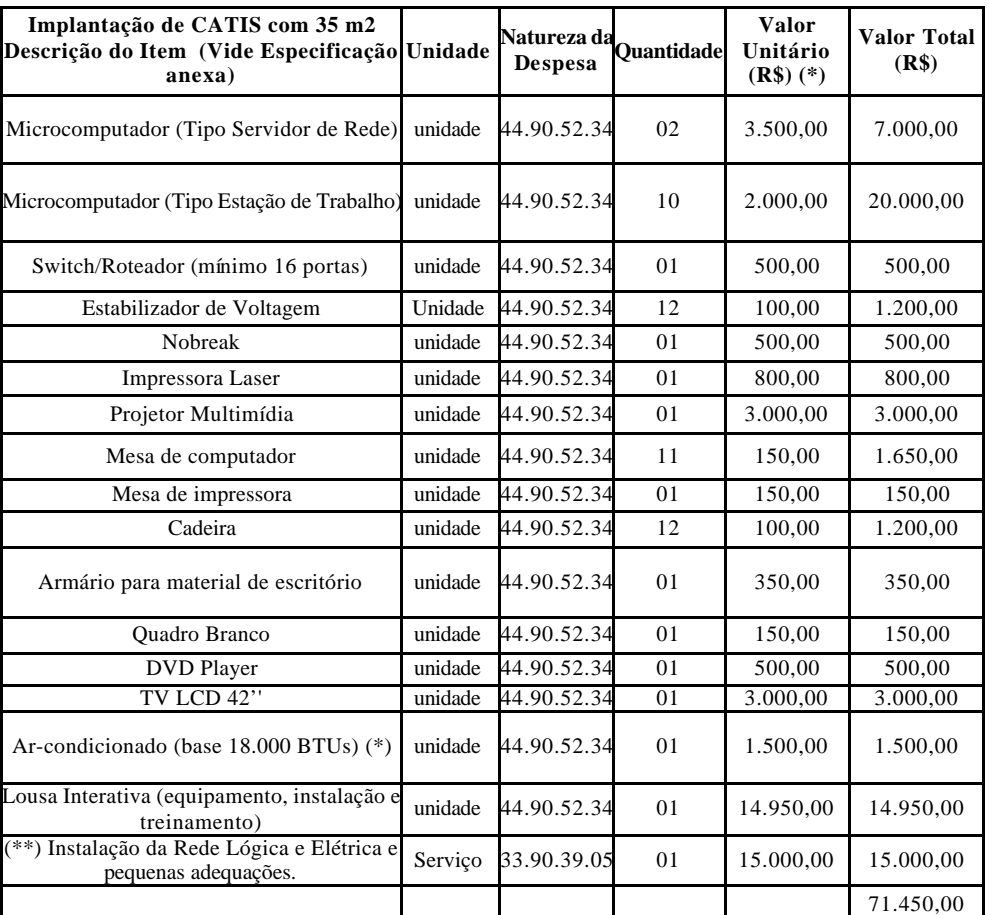

#### **Anexo VI - Parâmetro de Preços para Implantação dos CATIS**

(\*) Parâmetro de preços médios baseado em valores de mercado e licitações do Governo Federal [ComprasNet] em junho de 2009.

(\*\*) Se houver necessidade de reforma ou adequações serão necessários os seguintes documentos:

1) Anotação de Responsabilidade Técnica – ART; Arts. 1º e 2º, da Lei 6.496/77.

2) Cópia da Certidão do Registro do Imóvel, fornecida pelo Cartório de Imóveis; Art. 25º, inciso IV, da Portaria Interministerial 127.

3) Projeto Básico, Memorial Descritivo, Cronograma Físico-Financeiro, Planilha de Custos, Planta Arquitetônica, para Obras, Instal. e Serv.

#### **Anexo VII - Equipamentos compatíveis com o cenário de implantação de Convergência Social**

#### **a) Servidor de Rede**

• 02 (dois) Servidores com arquitetura XEON, similar ou superior, com 02 processadores de arquitetura 64 bits, clock mínimo de 2,4GHz, implementado com tecnologia Raid.

• Possuir 4GB de memória RAM - SDRAM ECC DDR-2 e Discos Rígidos com capacidade mínima de 350 Gb Hot Swap suportados por controladora RAID SATA, similar ou superior.

• Será feito o espelhamento automático do armazenamento em disco dos servidores de tal forma que, na falha do servidor primário, o secundário possa substituí-lo imediatamente. Possuir 01 monitor de 17" LCD, teclado padrão ABNT2, leitor e gravador de DVD, mouse óptico e caixa acústica.

• Os servidores deverão constar no Microsoft Windows Catalog. A comprovação da compatibilidade será efetuada pela apresentação do documento Hardware Compatibility Test Report emitido especificamente para o modelo ofertado.

• O equipamento deverá possuir certificado de homologação comprovando a compatibilidade do mesmo com, pelo menos, uma distribuição de Linux. A comprovação da compatibilidade será efetuada pela apresentação de documento emitido especificamente para o modelo ofertado.

• O equipamento deverá possuir certificação de compatibilidade com a norma IEC 60950 ou similar emitida pelo Inmetro.

• Todos os dispositivos de hardware, além de seus drivers e outros softwares fornecidos com o equipamento deverão ser compatíveis com os seguintes sistemas operacionais: Windows XP Professional, Windows 2000 Professional e Linux Kernel 2.6.11 ou superior.• Possuir software de gerenciamento nos módulo cliente e servidor.

#### **b) Nobreak**

• Nobreak com capacidade mínima de 1,5 KVA e autonomia para suportar os servidores por no mínimo 20 minutos;

• Entrada:Tensão nominal Bivolt, fator de potência de entrada > 0,95% e freqüência da rede 60 Hz +/- 6%;

• Proteção contra descarga total das baterias com sinalização antes do desligamento do No-Break;

• Proteção contra surtos de tensão na entrada e na saída (proteção contra fase e neutro, fase e terra e na saída entre fase e neutro);

• Proteção contra sobre-tensão e sub-tensão com retorno automático de rede;

• Inversor sincronizado com a rede e com proteção contra sobrecarga e curtocircuito;

• Baterias acomodadas no próprio gabinete do equipamento;

• Chave liga/desliga com proteção contra desligamento acidental;

• Alarme audiovisual intermitente, sinalizando queda de rede, final do tempo de autonomia e Condições anormais de funcionamento;

• Permitir ser ligado na ausência de rede elétrica.

#### **c) Switch/Roteador**

- Protocolos RIP e RIPv2 ou compatível;
- IEEE 802.11g (até 54 Mbps);
- Portas 10/100/ Mbps Nway, porta Com para dial-backup e portas combo mini-

#### Gbic;

- Firewall integrado e VPN;
- Print Server integrado (USB e Interface Paralela);
- DHCP Server embutido e Suporte a UPnP.

#### **d) Adaptador de rede sem fio**

- Standard: IEEE 802.11, 802.11b/g
- Taxa de Transferência: Até 108 Mbps
- Antena: Externa desmontável com conector RSMA
- Sistema de Antena Giratória; Ganho 2 dBi
- Área de Cobertura: Ambiente Fechado: 100 metros
- Ambiente Aberto: 400 metros
- Segurança: Criptografia 64/128 bits WEP 802.1x, WPA/WPA2: WPA
- Slot PCI: 32bit PCI
- Intervalo de Freqüência: 2.4GHz 2.462GHz ou superior
- Operção em ambientes Windows & Linux;

#### **e) Access Point**

- Access Point 802.11g/a, velocidades até 108Mbps ou superior;
- Porta LAN 10/100 Mbps;
- Freqüência: 2.4 GHz (DSSS) ou superior
- Taxa de Transferência: 01, 02, 5.5, 11, 22, 54, 108 Mbps;

• Antena blindada (vedada) para não ser afetada pela água, podendo resistir a temperaturas extremas em condições de inverno ou verão;

• Alimentação elétrica sobre Ethernet (IEEE 802.3af), permitindo a energização das unidades externas através do cabo de rede UTP.

### **f) Firewall**

• Balanceamento de carga do tráfego de dados, com segurança pró-ativa de redes;

• Suportar configurações redundantes para atender os requisitos de alta disponibilidade

• Suportar as necessidades de segurança e controle de tráfego e controle de intrusão.

### **g) Gateway**

- Monitoramento de tráfego em tempo real;
- Gerenciamento de tráfego IM/P2P (Instant Messaging/PeerToPeer);
- Efetua controle da largura de banda;
- Prevenção de tráfego malicioso;
- Gerenciamento de aplicações na camada 7 do modelo OSI:

• Controle/gerenciamento de transferência de arquivos, de streaming de mídia, de aplicações web e de e-mails de uso pessoal;

• Controle de aplicação definido pelo usuário.

### **h) Torre de telecomunicação**

• A Torre deverá ser adquirida, implantada e ativada com todas os requisitos abaixo.

• Torre metálica autoportante de seção transversal triangular, com altura de até 40m, área exposta ao vento de 5M2 e base máxima de 6.0 x 6.0 x 6.0 metros, construída com colunas, diagonais e travamentos em perfis laminados planos do tipo de abas iguais, com escada frontal a esteira vertical de cabos, instalados internamente, utilizando os travamentos como proteção (guarda corpo), plataforma de descanso a cada 12m e trabalho no topo (conforme projeto).

• Ligações feitas através de parafusos e porcas.

• Toda estrutura e galvanizada a fogo. Dentro de cada caso especifico, obedecem as praticas TELEBRAS 240-410-600 para torres autoportantes e TELEBRAS 2261132 para torres estaiadas, NBR-6123/88, NBR-8800/86 e NBR-6122/80, sendo a pintura executada conforme especificações. Com as seguintes características: - Elaboração dos projetos da estrutura metálica;

• Fornecimento de escada continua;

• Fornecimento de guarda corpo, plataformas de descanso a intervalos regulares, plataformas de trabalho no topo;

• Sistema de pára-raios tipo Franklin, com aterramento;

• Sistema de balizamento noturno com globo vermelho;

• Pintura para balizamento diurno com aplicação de fundo acabamento epóxi, nas cores branco e laranja.

#### **Sistema de gestão da rede**

• Deve ser fornecido sistema de gerenciamento para ser instalado em um servidor central e deve ser acessível por qualquer cliente de gerenciamento via web.

• O sistema pode ser um equipamento dedicado (appliance) ou um software executado em um servidor.

• Em caso de software executado em servidor, o software deve rodar em plataforma compatível com o Sistema Operacional dos servidores.

• O software de gerenciamento deve permitir a coleta de informações de performance em períodos de tempo especificados pelo administrador além de gerar gráficos em tempo real dos dados coletados.

• O sistema deve permitir a configuração de todos os equipamentos da rede.

• O sistema deve possuir pelo menos dois níveis de usuários de acesso, com senhas diferentes. Cada usuário deve ter privilégios diferenciados para permitir o trabalho de administrador e operador.

• O sistema deve pelo menos gerenciar as tarefas de configuração, performance e falhas.

• O sistema deve ser capaz de manter uma cópia de segurança (backup) de toda a rede de equipamentos gerenciado de maneira centralizada

• O sistema deve gerar um gráfico de toda a rede, inclusive os enlaces estabelecidos tanto na rede malha (mesh) como com as Estações Clientes.

• O sistema deverá ser capaz de gerenciar pelo menos 1000 equipamentos desta rede.

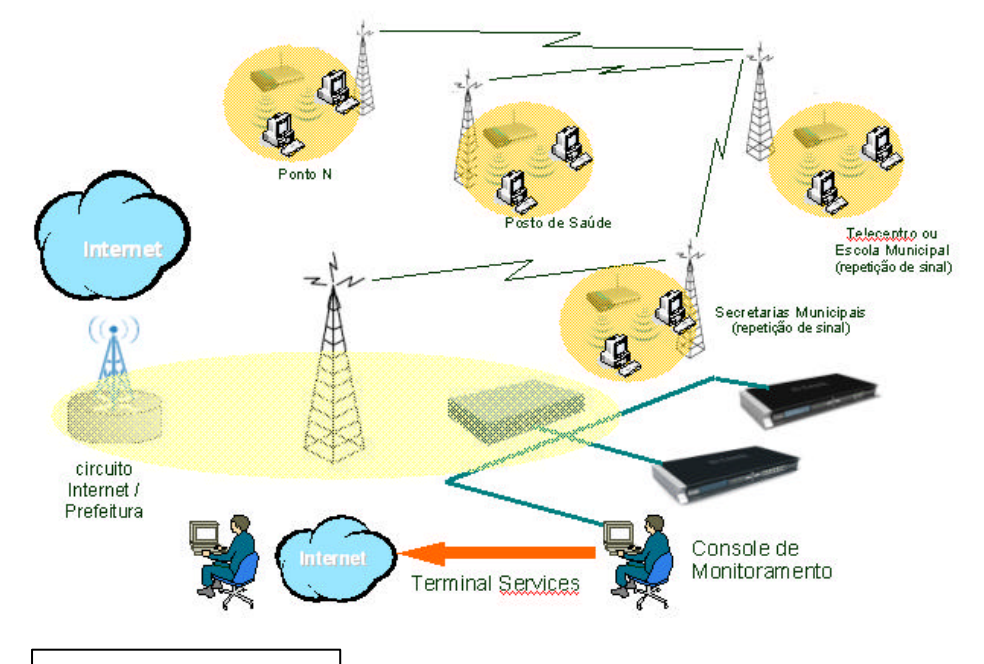

Exemplo de Topologia de Convergência Social e Cidade Digital

**Os equipamentos deverão ser adquiridos, implantados e ativados, bem como a realização de treinamento da equipe de gestão da rede, que ficará sob a responsabilidade da contratante.**

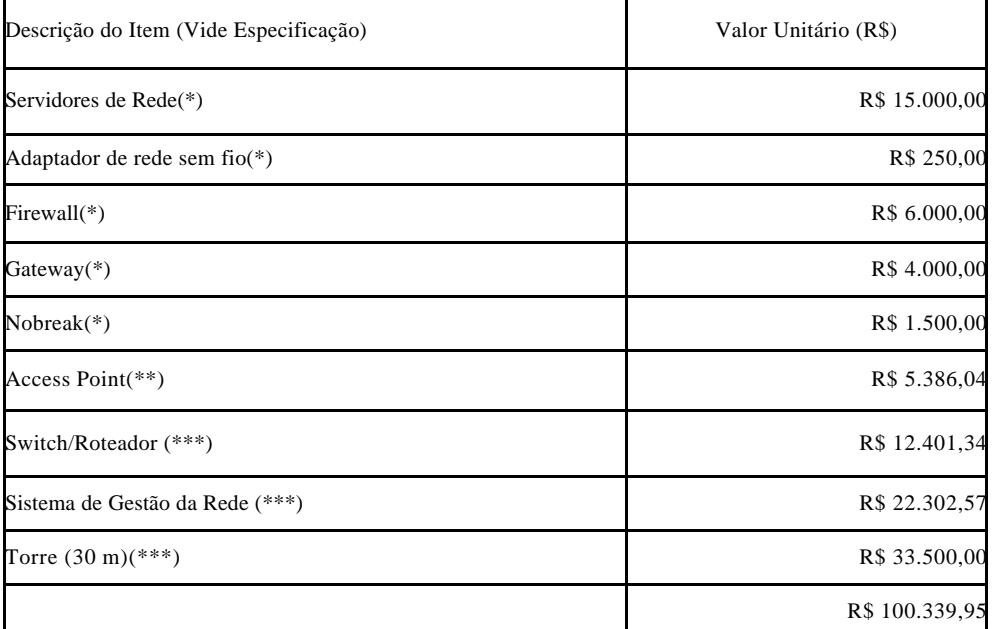

**Anexo VIII - Parâmetro de Preços para Implantação de Convergência Social e Cidade Digital**

(\*) Parâmetro de preços médios baseado em valores de mercado e licitações do Governo Federal [ComprasNet] em junho de 2009.

(\*\*\*) Parâmetro de preço conforme Ata de Registro de Preços nº 11/2008 do pregão eletrônico 27/08 da Procuradoria da República no Estado de São Paulo - PR/SP,.

(\*\*\*) Parâmetro de preço conforme Ata de Registro de Preços nº 003/2008 do pregão eletrônico: 01012008 do Governo do Ceará e cotação de preços apresentado pela ETICE – Empresa de Tecnologia da Informação do Ceará.

**Os valores de referência sofrerão variações de acordo com o dimensionamento da rede a ser implantada, em conformidade com o plano de trabalho previamente aprovado pelo gestor no Sistema de Gestão de Convênios e Contratos de Repasse – SICONV.**

### **Orientação Final**

O custo de elaboração do projeto de engenharia para implantação de convergência social e cidade digital poderá ser absorvido nos custos do projeto, não podendo exceder a 10% (dez por cento) do valor previsto em capital. Se houver apenas alocação de recursos de capital (GND 4), as despesas com elaboração do projeto poderão ser custeadas na modalidade obras e instalações, conforme orientação do Manual Técnico do Orçamento – MTO, do Ministério do Planejamento.

#### **Anexo IX – Considerações da Anatel sobre o uso de estações de radiocomunicação**

De acordo com a Art. 3º, da Resolução n.º 506, de 1º de julho de 2008, da Anatel, as estações de radiocomunicação, que fizerem uso de equipamentos de radiação restrita caracterizados por este Regulamento, estão isentas de cadastramento ou licenciamento para instalação e funcionamento.

As figuras abaixo, elaboradas pela Anatel, esclarecem o uso dos dispositivos de Wi-Fi pelos municípios nas configurações para Convergência Social e Cidade Digital.

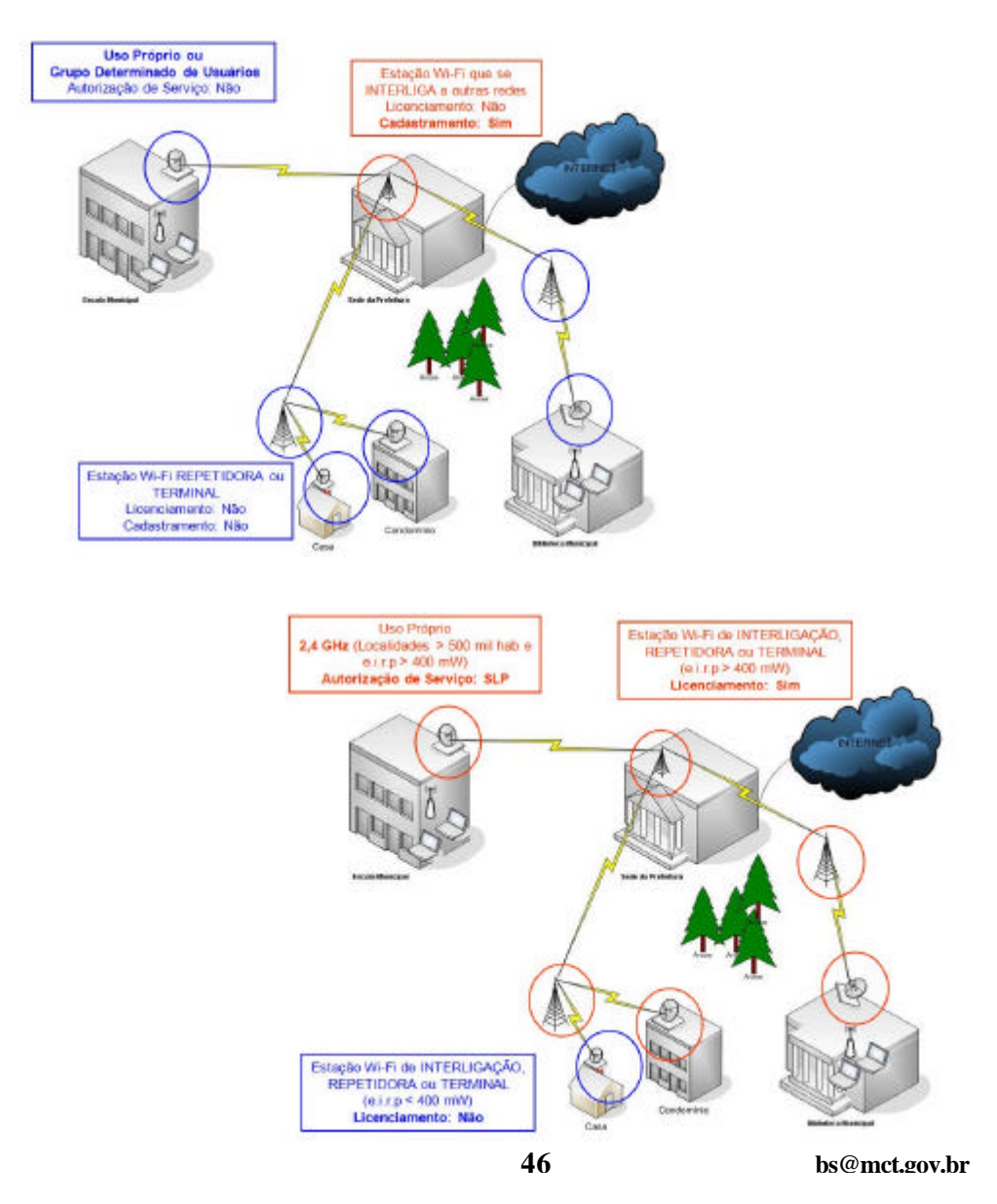

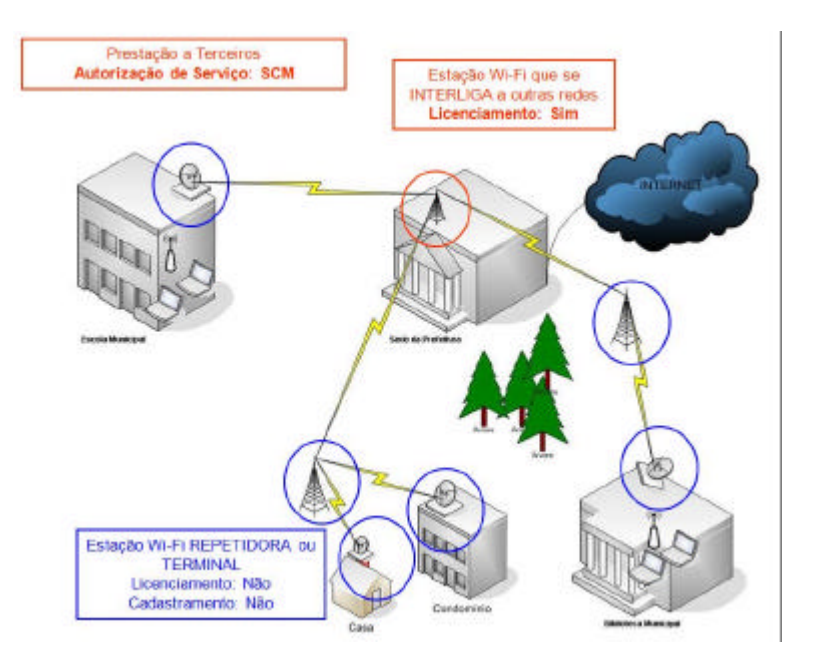

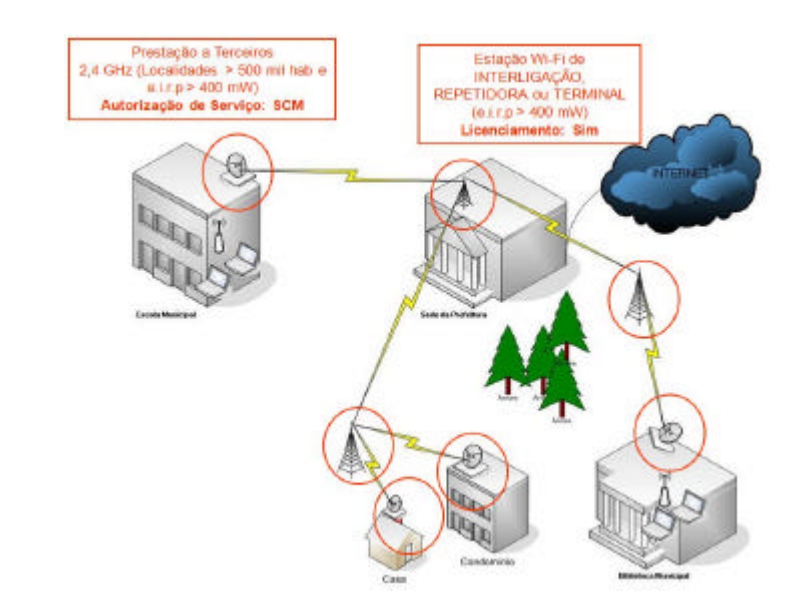

\_\_\_\_\_\_\_\_\_\_\_\_\_\_\_\_\_\_\_\_\_\_\_\_\_\_\_\_\_\_

<sup>1</sup> A inclusão digital pode ser entendida como a universalização do acesso ao computador conectado à Internet, bem como, ao domínio da linguagem básica para manuseá-lo com autonomia, possibilitada através do acesso a instrumentos e facilidades estendidas à população carente, para participarem efetivamente do processo de inclusão social.

2 A Secretaria de Ciência e Tecnologia para a Inclusão Social tem como missão promover a inclusão social, por meio de ações que melhorem a qualidade de vida, estimulem a geração de emprego e renda e promovam o desenvolvimento sustentável, através da difusão do conhecimento.

3 Banda larga - O termo banda larga denota conexões com a Internet superior à velocidade padrão em linhas analógicas convencionais de 56 kbps para acesso discado. Conexão igual ou superior a 128 Kbps para download (baixar conteúdo) e upload (enviar conteúdo), bem como a alta disponibilidade 24x7 (vinte e quatro horas e sete dias por semana), sem ocupar a linha telefônica, configuram banda larga, podendo ser transmitida através da infraestrutura de cabeamento, ADSL, Wi-Max, Satélite, e outras conexões.

<sup>4</sup>"Transferência voluntária é a entrega de recursos correntes ou de capital a outro ente da Federação ou Entidade Privada Sem Fins Lucrativos, a título de cooperação, auxílio ou assistência financeira, que não decorra de determinação constitucional ou legal, ou que sejam destinados ao Sistema Único de Saúde."

As transferências voluntárias podem ser operacionalizadas por meio de convênios (recursos transferidos diretamente da União para o município ou Entidades Privadas Sem Fins Lucrativos), bem como através de contratos de repasse (transferência de recursos sob intermediação de um banco oficial).

## ATOS DA SUBSECRETARIA DE PLANEJAMENTO, ORÇAMENTO E ADMINISTRAÇÃO

#### REFERÊNCIA  $\cdot$  Processo  $N^{\circ}$  01210.001768/2009-34 INTERESSADO : **PEDRO PAULO CASTELLO BRANCO PERTENCE** ASSUNTO : Licença para o trato de assuntos particulares

De acordo.

Defiro a licença para o trato de assuntos particulares ao servidor PEDRO PAULO CASTELLO BRANCO PERTENCE, Matrícula SIAPE Nº 0673409, ocupante do cargo efetivo de Assistente em Ciência e Tecnologia, Classe Assistente 3, Padrão III, lotado no Instituto Brasileiro de Informação em Ciência e Tecnologia – IBICT, deste Ministério, no período de 18.08.2009 a 17.08.2012, nos termos do art. 91 da Lei Nº 8.112, de 11 de e<br>dezembro de 1990, com nova redação dada pela Medida Provisória Nº 2.225-45, de 4 de setembro de 2001.

SPOA, 11 de agosto de 2009

#### ROBERTO ANDRADE

## ATOS DA COORDENAÇÃO-GERAL DE RECURSOS LOGÍSTICOS

## **PORTARIA N<sup>o</sup> 49, DE 7 DE AGOSTO DE 2009**

O Ordenador de Despesas, no uso de suas atribuições e tendo em vista o que consta na Portaria MCT nº. 092/GAB, de 10 de fevereiro de 2009, resolve:

Art. 1º. Conceder ao servidor ADRIANO PEREIRA DOS SANTOS, Suprimento de Fundos, no valor de R\$4.000,00 (quatro mil reais), sendo R\$2.000,00 (dois mil reais) na Natureza de Despesa 339030 – Material de Consumo e R\$2.000,00 (dois mil reais) na Natureza de Despesa 339039 - Serviços, para atender despesas com aquisições de materiais e serviços eventuais no âmbito deste Ministério.

Art. 2º. Determinar o prazo de 10/08/2009 a 07/11/2009 para aplicação do mencionado "Suprimento de Fundos" e 17/11/2009 para apresentação da respectiva prestação de contas.

Art. 3º. Esta Portaria entra em vigor na data de sua publicação.

DOMINGOS CARLOS PEREIRA REGO Ordenador de Despesas - Substituto

### **PORTARIA N<sup>o</sup> 50, DE 7 DE AGOSTO DE 2009**

O Ordenador de Despesas, no uso de suas atribuições e tendo em vista o que consta na Portaria MCT nº. 092/GAB, de 10 de fevereiro de 2009, resolve:

Art. 1º. Conceder à servidora, Claudia Silva Prates França, Suprimento de Fundos, no valor de R\$4.000,00 (quatro mil reais), na Natureza de Despesa 339030 – Material de Consumo para atender despesas no âmbito da Secretaria Executiva deste Ministério.

Art. 2º. Determinar o prazo de 10/08/2009 a 17/11/2009 para aplicação do mencionado "Suprimento de Fundos" e 17/11/2009 para apresentação da respectiva prestação de contas.

Art. 3º. Esta Portaria entra em vigor na data de sua publicação.

#### DOMINGOS CARLOS PEREIRA REGO Ordenador de Despesas - Substituto

## **PORTARIA N<sup>o</sup> 51, DE 10 DE AGOSTO DE 2009**

O COORDENADOR-GERAL DE RECURSOS LOGÍSTICOS DO MINISTÉRIO DA CIÊNCIA E TECNOLOGIA, no uso da competência que lhe foi subdelegada pela Portaria Nº 62, do dia 16 de maio de 2003, publicada no Diário Oficial do dia 19 de maio de 2003, e tendo em vista o disposto no artigo 67, da Lei  $N^{\circ}$  8.666/93 e alterações, resolve:

Art. 1<sup>º</sup> Designar PAULO ROCHA DA SILVA, CPF Nº 010.495.421-34, Mat. SIAPE, 06597327, Chefe da Divisão de Serviços Gerais – DISG para acompanhar e fiscalizar a execução do Contrato Nº 02.0032.00/2009, mantido com a empresa Scuderia Serviços Automotivos Ltda - ME.

Art.  $2^{\circ}$  O servidor ora mencionado, em suas ausências e eventuais impedimentos, será substituído pelo servidor PAULO FERREIRA DA SILVA, CPF Nº 154.364.701-49, Mat. SIAPE, 006627791, Assistente em Ciência e Tecnologia, lotado na Divisão de Serviços Gerais - DISG.

Art. 3º Esta Portaria entra em vigor a partir desta data.

## DOMINGOS CARLOS PEREIRA REGO

## ATOS DA COORDENAÇÃO-GERAL DE RECURSOS HUMANOS

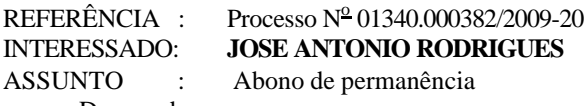

De acordo.

Autorizo o abono de permanência ao servidor JOSE ANTONIO RODRIGUES, matrícula SIAPE Nº 0665160, ocupante do cargo efetivo de Tecnologista, Classe Sênior, Padrão III, lotado no Instituto Nacional de Pesquisas Espaciais - INPE, deste Ministério, a contar de 5 de agosto de 2009, de acordo com o disposto no § 19, do art. 40 da Constituição Federal, com nova redação dada pela Emenda Constitucional  $N^2$  41, de 19.12.2003, publicada no D.O.U. de 31 de dezembro 2003.

CGRH, 10 de agosto de 2009

#### ANDRÉA DE CASTRO RIBEIRO

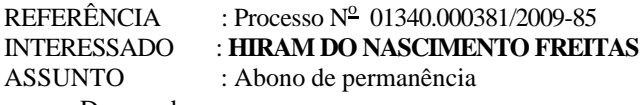

De acordo.

Autorizo o abono de permanência ao servidor HIRAM DO NASCIMENTO FREITAS, matrícula SIAPE Nº 0664999, ocupante do cargo efetivo de Técnico, Classe Técnico 3, Padrão III, lotado no Instituto Nacional de Pesquisas Espaciais – INPE, neste Ministério, a contar de 8 de maio de 2009, de acordo com o disposto no § 5º do art. 2º da Emenda Constitucional n.º 41, de 19 de dezembro de 2003.

CGRH, 10 de agosto de 2009

#### ANDRÉA DE CASTRO RIBEIRO

#### **FÉRIAS – AGOSTO**

#### ATIVOS

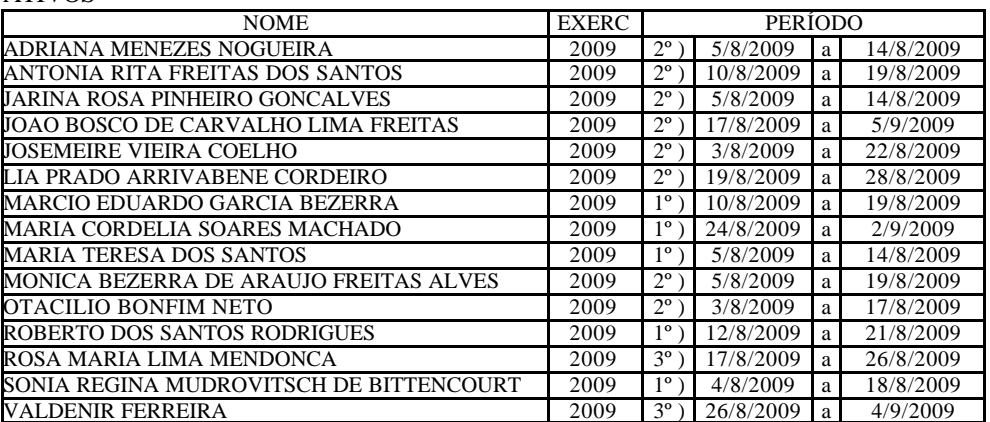

#### REQUISITADOS

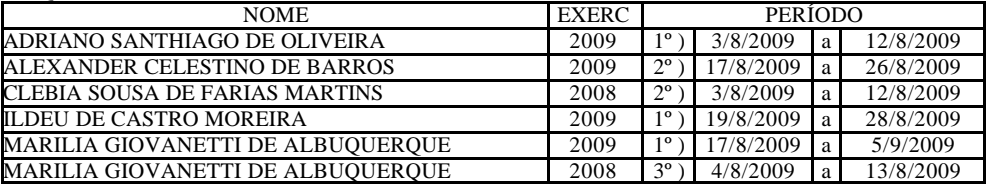

## SEM VÍNCULO

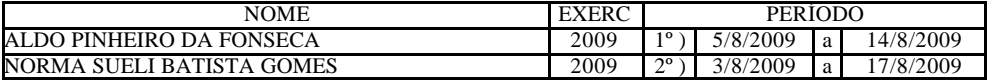

## EXERCÍCIO DESCENTRALIZADO

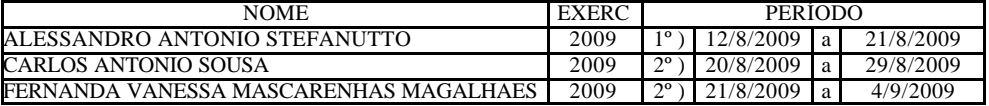

## CONTRATO TEMPORÁRIO

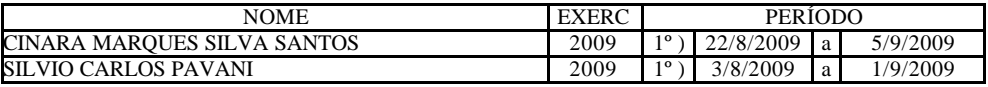

### REPROGRAMAÇÃO

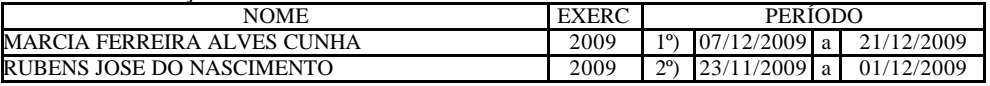

## INTERRUPÇÃO DE FÉRIAS

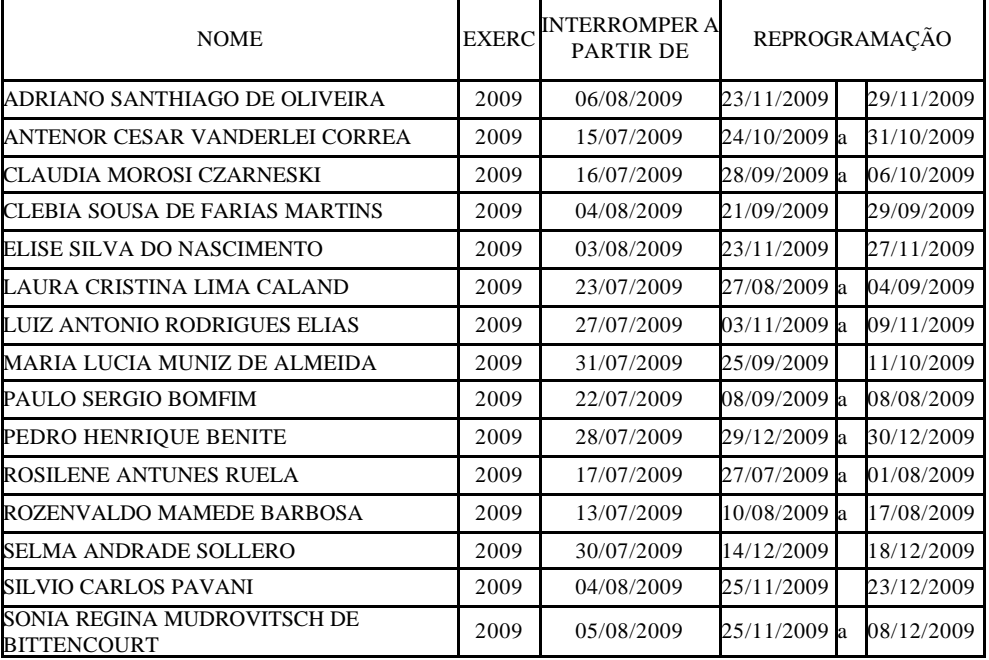

LICENCAS:

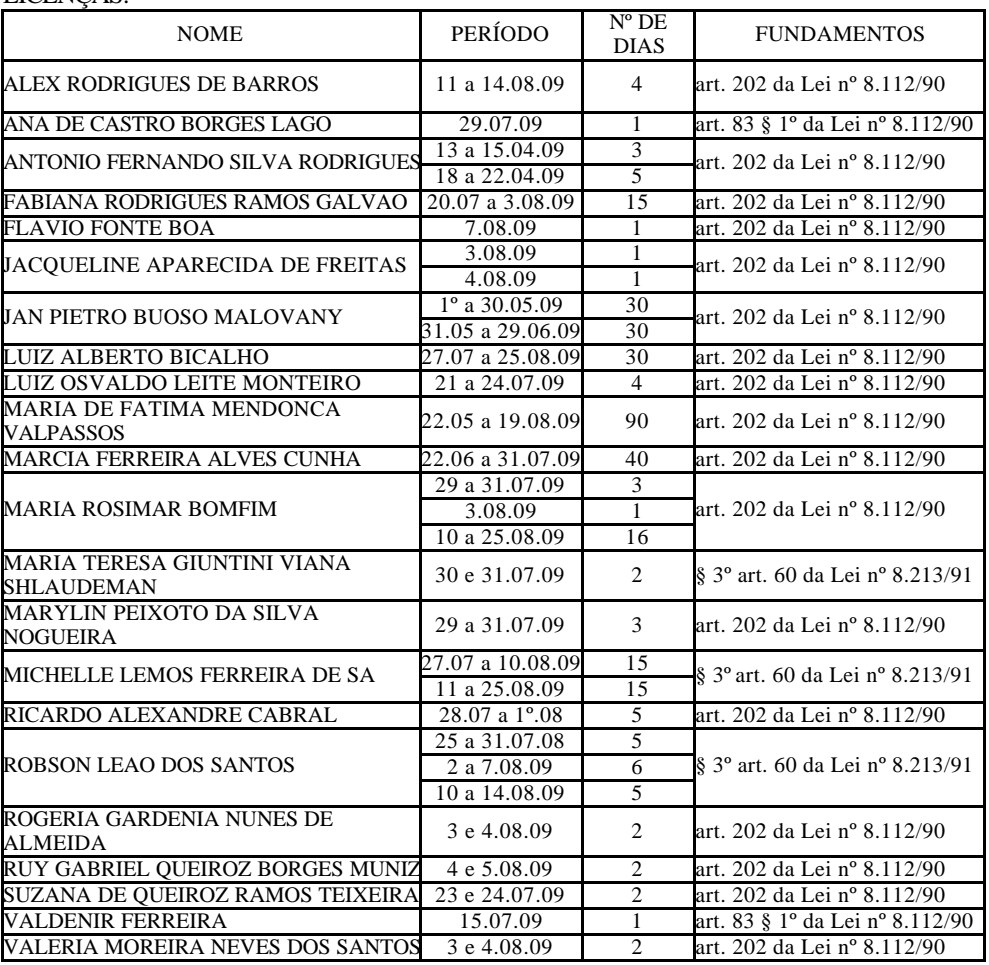

#### CONCESSÕES:

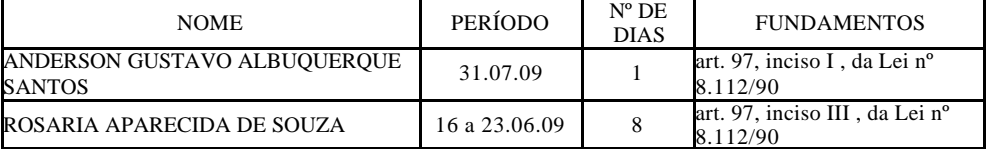

## ANDRÉA DE CASTRO RIBEIRO

## ATOS DO CENTRO BRASILEIRO DE PESQUISAS FÍSICAS

## **PORTARIA N<sup>o</sup> 35 DE 10 DE AGOSTO DE 2009**

O DIRETOR DO CENTRO BRASILEIRO DE PESQUISAS FÍSICAS, DO MINISTÉRIO DA CIÊNCIA E TECNOLOGIA, no uso das atribuições que lhe confere o Capítulo VI, Artigo 38 da Portaria Nº 638, de 27 de Setembro de 2007, D.O.U. de 01/10/2007, do Ministério da Ciência e Tecnologia - MCT, resolve:

Art. 1<sup>º</sup> Designar IVANILDA GOMES FERREIRA, CPF Nº 270.968.077/72, matrícula SIAPE Nº 0672571, para acompanhar e fiscalizar a execução do Contrato Nº 007/2009, em nome de André Victor Serviços de Alimentação e Eventos Ltda., e nos impedimentos legais sua substituta, CÉLIA MARIA CARNEIRO MONTEIRO, CPF  $N^2$  $0.054.386.407/34$ , matrícula SIAPE Nº 1207240, servidoras deste Centro de Pesquisas.

Art. 2º Esta Portaria entra em vigor a partir da sua publicação.

### RICARDO M. O. GALVÃO

## **PORTARIA N<sup>o</sup> 36, DE 14 DE AGOSTO DE 2009**

O DIRETOR DO CENTRO BRASILEIRO DE PESQUISAS FÍSICAS - CBPF, DO MINISTÉRIO DA CIÊNCIA E TECNOLOGIA - MCT, no uso das atribuições que lhe conferem parágrafo único da Portaria Nº 407 do Ministério da Ciência e Tecnologia/ MCT, publicada no D.O.U. de 30/06/2006, e considerando a homologação das avaliações de desempenho conforme o previsto no art.  $\frac{1}{2}$  da Portaria MCT  $\stackrel{\frown}{N}$  410, de 28/06/2007, referentes ao interstício de 01/04/2008 a 31/03/2009 pelo Sr. Presidente da Comissão Interna do Plano de Carreiras de Ciência e Tecnologia – CI do MCT, resolve:

Art. 1º Conceder Progressão Funcional e Promoção dos Tecnologistas da Carreira de Desenvolvimento Tecnológico (Nível Superior) do Centro Brasileiro de Pesquisas Físicas, que atenderam aos pré-requisitos estabelecidos no art. 19 da Lei  $N^2$  8.691, de 28 de julho de 1993, com efeitos financeiros a partir de  $f$  de abril de 2009, conforme quadro abaixo (Processo Nº 01206.000.143/2009):

**MINISTERIO DA CIENCIA E TECNOLOGIA** B. Serv., Brasília, n. 15, 14 ago. 2009

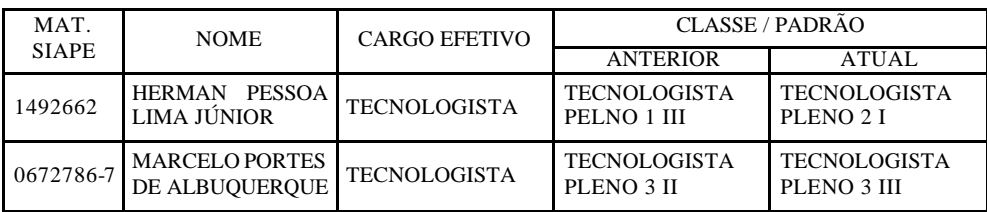

Art. 2º Esta Portaria entra vigor na data de sua publicação.

## RICARDO M. O. GALVÃO

## **PROGRAMAÇÃO DE FÉRIAS JULHO/2009**

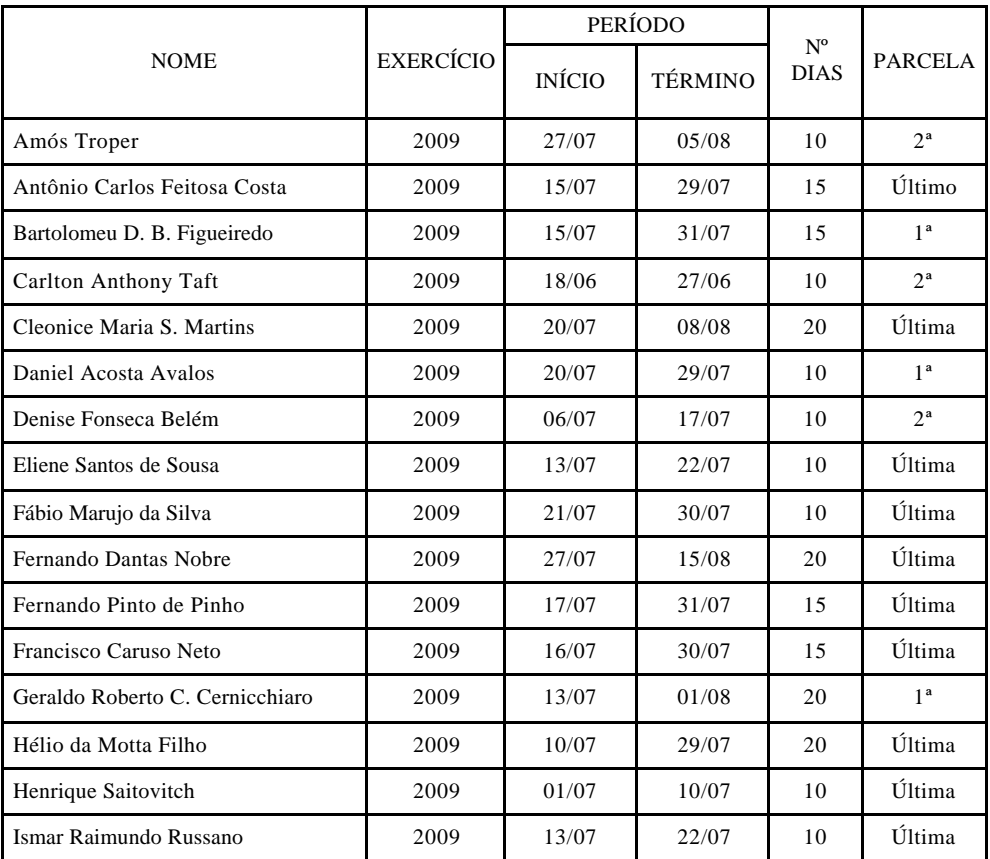

**MINISTERIO DA CIENCIA E TECNOLOGIA** B. Serv., Brasília, n. 15, 14 ago. 2009

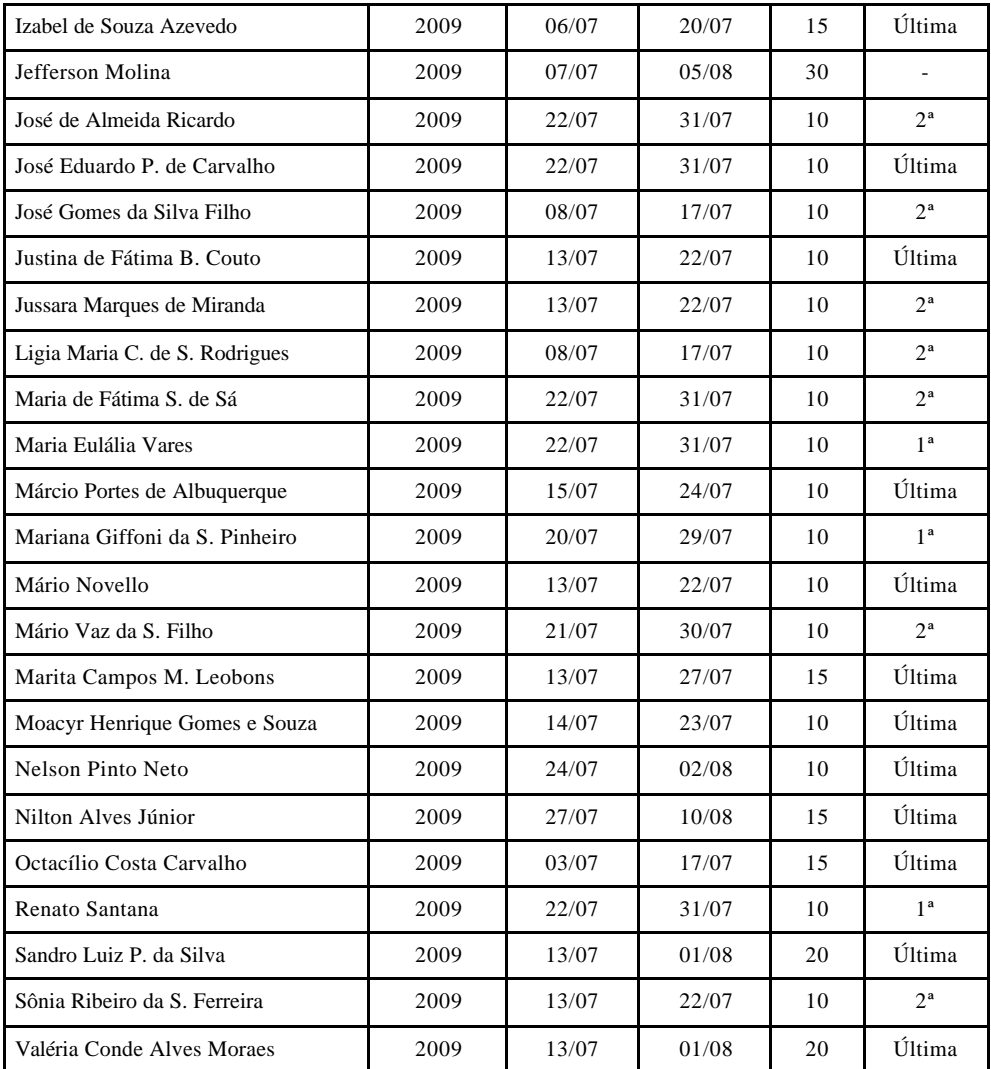

#### **SERVIDOR PERÍODO CÓDIGO FINALIDADE**  $\hat{A}$ ngela Teixeira  $\begin{bmatrix} 07/07/09 \text{ a} \\ 05/08/09 \end{bmatrix}$ G Licença-Prêmio por Assiduidade Adolfo Pedro Carvalho Malbouisson 01/07/09 a  $28/08/09$  L Dar continuidade ao intercâmbio mantido c/pesquisadores da Universidade de Alberta, Canadá Alberto Passos Guimarães Filho 25/07/09 a  $\frac{02}{03/07/09}$  a L<br>03/07/09 a Participar da International Conference on Magnetism 2009 em Karsruhe, Alemanha Constantino Tsallis  $12/07/09$  L L Participar da Conferência Mathematical com apresentação de trabalhos em Kyoyo, no Japão Denise Fonseca Belém 21/05/01 a  $I^{21/05/01}$ a<br>Indeterminado J À disposição de Outros Órgãos Elisa Maria Baggio Saitovitch 17/07/09 a  $01/08/09$  L Participar da ICAME 2009 e ICM 2009, defender candidatura do Brasil p/sediar a ICAME 2013, bem como participar das reuniões do Intern. Advis.Boards do ICAME, ICM e SCES, Viena, Áustria,Alemanha Gilvan Augusto Alves 26/06/09 a  $27/07/09$  L<br> $27/07/09$  L<br> $10/07/09$  a Participar com apresentação de trabalho de pesquisa no Detector Dzero, em Batávia, EUA Felipe Tovar Falciano  $19/07/09$  L L 19/07/09 Participar com apresentação de trabalhos no XII Marcel Grossmann Meeting em Paris, França Francesco Toppan  $\frac{26}{0.100}$  (9)  $0.007709a$  L Participar da International Conference on Magnetism 2009 em Karsruhe, Alemanha Ivano Damião Soares 10/07/09 a  $21/07/09$  L L Participar do XII Marcel Grossmann Meeting, em Paris, França João Carlos Costa dos Anjos 18/07/09 a  $03/08/09$  L Participar 11th Intern. Workshop Nufact09 e colaboração científica no Fermilab, em Chicago, EUA José Santos de Souza  $\begin{bmatrix} 06/09/07 \text{ a} \\ 22/08/09 \end{bmatrix}$ A Licença para Tratamento de Saúde Luiz Carlos Sampaio Lima<br>Maria 31/07/09 a  $09/08/09$  L Participar da Conferência The Intern. Society for Optics and Photonics, em San Diego, EUA **Elisabeth** Carneiro de Oliveira 20/03/91 a  $\left[\text{Indeterminado}\right]$  E Licença sem remuneração para acompanhamento do cônjuge Maria Tereza de Hollanda  $02/06/09$  a<br>15/08/09 15/08/09 <sup>A</sup> Licença para Tratamento de Saúde Marcelo Portes de Albuquerque 26/06/09 a  $20/00/09$  a L L  $05/07/009$  L Realizar seminário internacional de gestão de valores em centro de investigação, México Marcelo José Rebouças 05/07/09 a  $\frac{20}{07/09}$  L<br>27/06/09 a Participar do XII Marcel Grossmann e visita na Univ. de Londres, em Paris, França e Londres Martín Makler  $20/07/09$  L Participar do Congresso Invisible Universe e pesquisa no LPNHE e 12Th Marcel G. Meeting, Paris Múcio Amado Continentino 12/07/09 a  $04/08/09$  L Participar de Conference on Magnetism ICM2009 com apresentação de trabalho, desenvolver pesquisa com a Dra. Claudine Lacroix do Institute Néel, em Genebra, França e Karshule, Alemanha Nelson Pinto Neto  $11/07/09$  a  $23/07/09$  L L Participar do XII Marcel Grossmann Meeting e visita científica ao IAP em Paris, França Wanda S. Cardoso Prieto  $\frac{21}{07/09}$  a<br>24/07/09 A Licença para Tratamento de Saúde

#### **LICENÇAS/AFASTAMENTOS JULHO/2009**

## **CÓDIGOS:**

- A Licença para Tratamento de Saúde artigos 202 a 206 da Lei 8.112/90
- B Licença por Acidente em Serviço artigo 211 da Lei 8.112/90
- C Licença por Motivo de Doença em Pessoa da Família artigo 83 da Lei 8.112/90
- D Licença à Gestante, à Adotante e da Licença-Paternidade artigos 207 a 210 da Lei 8.112/90
- E Licença por Motivo de Afastamento do Cônjuge artigo 84 parágrafo 1º da Lei 8.112/90
- F Licença para Atividade Política artigo 86 da Lei 8.112/90
- G Licença-Prêmio por Assiduidade artigo 7º da Lei nº 9.527/97
- H Licença para Tratar de Interesses Particulares artigo 91 da Lei 8.112/90
- I Licença para Desempenho de Mandato Classista artigo 92 da Lei 8.112/90
- J Afastamento para Servir a Outro Órgão ou Entidade artigo 93 da Lei 8.112/90
- K Afastamento para Exercício de Mandato Eletivo artigo 94 da Lei 8.112/90
- L Afastamento para Estudo ou Missão no Exterior artigo 95 da Lei 8.112/90
- M Afastamento para Servir em Organismo Internacional (sem remuneração) artigo 96 da Lei 8.112/90
- N Licença para Capacitação Lei 9.527/97
- O Licença Incentivada Sem Remuneração MP 2.174-28/01 e PO 07/99
- P Outras Licenças / Afastamentos

#### **RELAÇÃO DE COLABORADORES EVENTUAIS JULHO/2009**

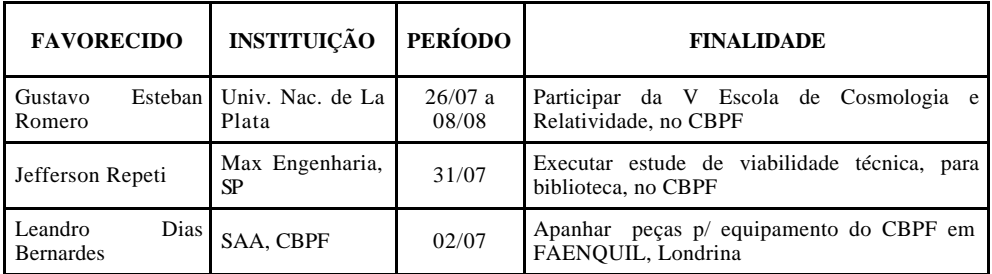

#### **DIÁRIAS JULHO/2009**

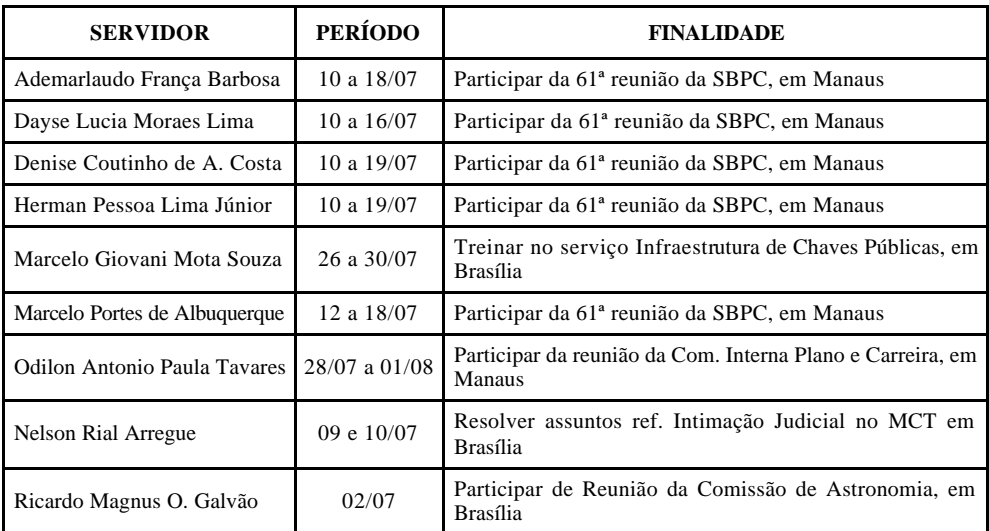

**MINISTÉRIO DA CIÊNCIA E TECNOLOGIA B. Serv., Brasília, n. 15, 14 ago. 2009**

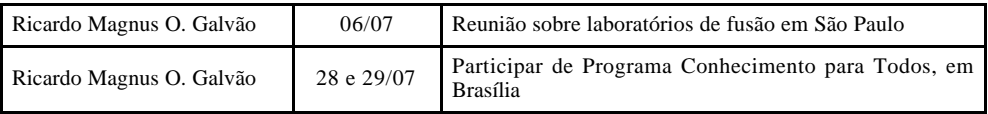

## ATOS DO INSTITUTO BRASILEIRO DE INFORMAÇÃO EM CIÊNCIA E TECNOLOGIA

#### **PORTARIA N<sup>o</sup> 35, DE 10 DE AGOSTO DE 2009**

O Diretor do INSTITUTO BRASILEIRO DE INFORMAÇÃO EM CIÊNCIA E TECNOLOGIA – IBICT, no uso de suas atribuições que lhe confere a Portaria MCT  $N^2$ 407, de 29 de junho de 2006, publicada no DOU de 30/06/2006, resolve:

Art.1<sup>º</sup> Designar os servidores: ANTÔNIA DE MARIA ALVES DE SOUSA e ADRIANO GRAVE DA MOTTA para exercer as atividades de Pregoeiro, no exercício de 2009, com as atribuições constantes do Decreto Federal  $N^2$  5.450, de 31 de maio de 2005, D.O.U. 01.06.05.

Art. <sup>2</sup> Designar os servidores: ANTONIA DE MARIA ALVES DE SOUSA, RICARDO SANTOS NUNES e ADRIANO GRAVE DA MOTTA para compor a equipe de apoio à realização das licitações na modalidade de Pregão.

Art. 3º Esta Portaria entra em vigor a partir desta data.

#### EMIR JOSÉ SUAIDEN

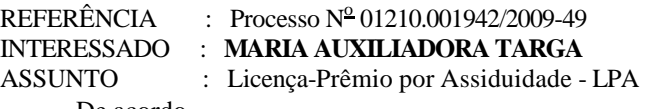

De acordo.

Autorizo o afastamento da servidora MARIA AUXILIADORA TARGA, para usufruir de 24 de agosto de 2009 á 22 de setembro de 2009, o seu 1º período da Licença-Prêmio por Assiduidade, referente ao interstício de 19/01/1981 á 18/01/1986, nos termos do art. 7º da Lei Nº 9.527, de 1997.

DIR, 10 de agosto de 2009

#### EMIR JOSÉ SUAIDEN

## ARTIGO

#### **ESTÁ SEM TEMPO?**

POR Mauro Silveira

Você quer aprender a administrar o tempo? Então esqueça o relógio - e pegue uma bússola. Mais do que controlar as horas, os minutos e os segundos do dia, uma boa gestão do tempo exige, prioritariamente, a definição clara do rumo que você deseja dar à sua vida e sua carreira. Disso resultará todo o resto: dias menos desgastantes, compromissos respeitados, tarefas realizadas no prazo programado, metas alcançadas com serenidade e convívio saudável com a família. Essa é, na opinião dos principais especialistas em gestão do tempo, a única estratégia eficiente para quem sonha em assumir as rédeas da situação. Agendas, relógios, palms e computadores, tidos por muita gente como a solução para o problema, são apenas ferramentas eficientes que o ajudarão a atingir esse objetivo.

Administrar bem o tempo tem sido, para a maioria das pessoas, uma espécie de missão impossível. Não faltam motivos para acreditar nisso. Segundo pesquisa feita entre 2000 e 2001 pela International Stress Management (Isma), no Brasil a média semanal de horas trabalhadas varia de 47 a 49, o que representa um mês a mais ao ano quando comparada à de dez anos atrás. Ao mesmo tempo, o universo corporativo vem passando por profundas transformações. As organizações estão mais enxutas, o trabalho está cada vez mais complexo e a pressão por resultados só faz aumentar. Vivemos uma angústia permanente por não conseguir absorver o volume de informações disponível. Numa simples banca de jornal existem mais de 3 mil títulos à venda, entre jornais, revistas, fascículos, edições especiais etc. No ano 2000, foram lançadas e reeditadas pelas editoras mais de 45 mil obras, segundo dados da Câmara Brasileira do Livro. E há ainda a internet. Sobra pouco ou quase nenhum tempo para família, filhos, exercícios físicos, lazer.

Essa roda-viva tem levado muitos profissionais a reavaliar sua postura. "Os executivos acreditam agora que há outras coisas importantes na vida além da carreira nas grandes empresas", afirma Philip Simshauser, presidente do The Center, divisão da consultoria DBM nos Estados Unidos. Simshauser cuida exclusivamente da carreira de altos executivos. Segundo uma pesquisa recente desenvolvida por Simshauser, 50% dos profissionais que buscam uma recolocação no mercado preferem trabalhar em pequenas empresas ou montar o próprio negócio. "Essa é uma tendência clara: eles querem ter mais tempo para a família", diz.

Qualquer um de nós pode controlar melhor o próprio tempo e deixar de fazer parte do time dos que vivem reclamando do fato de o dia ter apenas 24 horas. Você está disposto a reconquistar a autonomia de sua vida? Então não perca mais um único minuto.

#### **DEFINA PRIORIDADES**

Eis o primeiro e decisivo passo para começar a mudar essa realidade: "Administrar o tempo é fazer com que as pessoas busquem o que mais importa na vida delas", afirma o consultor Paulo Kretly, diretor-geral da consultoria Franklin Covey no Brasil. Em outras palavras: é preciso definir o que é realmente importante para você, e jamais perder esse

foco. "Divirta-se com o que você faz e aproveite a vida", diz a professora Karen Haley Allen, da Dominican University of California, nos Estados Unidos. "Você dá um grande passo nesse sentido quando consegue uma boa combinação entre o que deseja para sua vida, a contribuição que pretende dar à sociedade e a sua atividade profissional. Essa é a essência da administração do tempo eficiente, pois você estará sempre dando o melhor de si mesmo na execução das atividades." Digamos que você tenha como prioridade o desenvolvimento profissional, mas as funções que vem desempenhando na empresa não contribuam para esse fim. Conclusão: você está empregando mal o seu tempo. Se você valoriza os papéis de marido e pai e só desempenha o de executivo, também vem perdendo a corrida contra o relógio.

A definição das prioridades, no entanto, não é algo simples. Exige que você conheça muito bem a si mesmo. Um teste simples que poderá ajudá-lo nessa tarefa é imaginar que você está na sua festa de 80 anos. Quais projetos gostaria de ter realizado ao longo de todos esses anos? Que pessoas desejaria ver a seu lado? De quais feitos se orgulharia de contar aos filhos e netos? Agora reflita e responda com sinceridade: as atividades atuais que tomam seu tempo estão contribuindo para que você atinja esses objetivos e sonhos? Se a resposta for negativa, significa que está empregando seu tempo para fazer tarefas que não são prioritárias. Em resumo: você está mais para escravo do que para senhor do tempo. Defina, portanto, suas prioridades.

## **LIVRE-SE DOS MAUS HÁBITOS**

"Quando aceitamos um emprego, estamos, na realidade, nos comprometendo a ceder à empresa parte do nosso tempo, além de esforço, capacidade, conhecimento e talento", diz Eduardo O.C. Chaves, professor de filosofia da Unicamp e consultor de empresas. O problema é que aproveitamos mal o tempo, e para dar conta do recado começamos a usar para o trabalho horas que deveriam ser empregadas em outras atividades. Agimos assim porque adquirimos maus hábitos - e maus hábitos normalmente geram conforto no curto prazo. "É o caso da procrastinação", diz Sandro Vieira, diretor de operações e desenvolvimento da consultoria Escola de Líderes. "Deixar de fazer uma tarefa que não queremos num determinado momento gera um certo conforto por algumas horas. Só que no fim do dia o problema continuará lá, esperando por você para ser solucionado."

Adquirir maus hábitos faz perder a autonomia sobre a vida. Você quer ter liberdade para passar mais tempo ou viajar, mas não pode. Isso gera angústia, frustração e aquela velha sensação de que o trabalho tomou conta de tudo. "Quem tem tempo não é aquele que não faz nada, mas aquele que sabe administrá-lo para fazer o que deseja", diz Eduardo Chaves, da Unicamp.

#### **TRACE A SUA ESTRATÉGIA**

É provável que você conheça ou até já coloque em prática algumas técnicas de administração do tempo. Há muitos livros e cursos sobre o tema. O problema é que boa parte das teorias ainda está baseada naquelas famosas listinhas de atividades que devem ser riscadas assim que forem cumpridas. Nada contra essa técnica, que, aliás, é bastante válida e eficiente, como veremos em breve. A questão é que só isso não basta para obter um bom resultado. Hoje, há uma quase unanimidade dos consultores em relação à eficiência da chamada matriz de administração do tempo. A metodologia foi criada por Stephen Covey, o guru americano de auto-ajuda e autor do best-seller Os 7 Hábitos das Pessoas Altamente Eficazes. Covey distribuiu uma série de atividades de acordo com as quatro maneiras (quadrantes) em que, segundo ele, empregamos o nosso tempo. Confira no quadro ao lado:

Quadrante I Nesse espaço estão representadas as atividades e as situações urgentes e importantes e que exigem a nossa atenção imediata. De acordo com Covey, esse quadrante sufoca as pessoas, pois elas vivem apagando incêndio, administrando crises e se tornam escravas dos problemas. "Enquanto o foco maior permanecer nesse quadrante, você continuará sendo dominado pela correria e pela ansiedade e sentindo-se impotente diante do desperdício de tempo", diz ele. Em resumo: você perderá o controle sobre sua vida.

Quadrante II Refere-se às atividades importantes mas não urgentes. Trata-se de um quadrante de grande importância para sua vida, pois é onde deve estar todo o seu planejamento de longo prazo: desenvolvimento pessoal e profissional, reavaliação da carreira e de suas competências pessoais, análise e antecipação de problemas futuros, estudos, leitura de livros da sua área de atuação, elaboração de estratégias para delegação de tarefas aos subordinados, aprimoramento dos relacionamentos etc. Muitas vezes negligenciamos esse quadrante porque, embora fundamental para nossa vida, ele não tem a característica de urgência.

Quadrante III Nele está incluído tudo que é urgente mas não é importante. "Quando você prioriza atividades que são apenas urgentes, corre o risco de cometer um erro fatal para a perda de tempo: o de fazer algo que não o ajudará em nada a atingir seus objetivos de curto, médio ou longo prazo", afirma Silvio Bugelli, sócio-diretor da consultoria Tranjan Consultores Associados (TCA), de São Paulo, e que adota o mesmo sistema.

Quadrante IV São aquelas atividades que não são urgentes nem importantes. Quando você usa o tempo para algo relacionado a esse quadrante, está na maioria das vezes fazendo mau uso dele. As pessoas freqüentemente entram nessa área porque ela serve de válvula de escape para uma série de problemas, atividades e compromissos indesejados.

Segundo Stephen Covey, as pessoas que administram suas vidas de acordo com o surgimento das crises vivem 90% do tempo no quadrante I, dedicando os 10% restantes ao quadrante IV, onde estão as atividades que de alguma forma lhe dão algum alívio para as tensões. "Pessoas eficazes ficam afastadas das atividades dos quadrantes III e IV", afirma o guru. "Elas diminuem o tamanho do quadrante I e dedicam mais tempo ao quadrante II." Isso quer dizer que elas preferem se dedicar ao planejamento de vida, aos relacionamentos, ao aperfeiçoamento e à prevenção dos problemas. Todos nós sabemos que isso é importante. Mas poucos realmente dão a atenção merecida a esses aspectos por causa das chamadas atividades urgentes e inadiáveis. Lembre que a produtividade de um profissional é medida pelo trabalho feito, e não pelo esforço em realizá-lo. O ideal, portanto, não é priorizar a sua agenda, e sim agendar as suas prioridades.

Procure fazer seu próprio esquema seguindo a matriz de administração do tempo de Covey. Distribua suas atividades nos quatro quadrantes. Descubra em qual deles você tem empregado a maior parte do seu tempo e faça os ajustes necessários, procurando privilegiar os quadrantes I e II. Feito isso, você poderá usar as ferramentas que o ajudarão a administrar o tempo de acordo com suas prioridades. Tente programar as atividades mais importantes de acordo com seu relógio biológico - ou seja, para aquelas horas do dia em que você costuma ser mais produtivo. Veja como agir em cada uma das situações que mais costumam roubar tempo no trabalho:

#### **GRANDE NÚMERO DE ATIVIDADES**

Agenda, palm, computador e caderno passam a ser bastante úteis a partir de agora. Utilize a ferramenta que achar mais adequada para fazer sua lista de atividades. Defina quais as prioridades do dia e concentre-se nelas. Procure manter o foco. Não perca tempo com coisas que não são importantes e cuidado para não se deixar levar pela ansiedade. Vá riscando tudo aquilo que for executando. Isso é fundamental, pois o deixará estimulado e dará a sensação de que está realmente solucionando os problemas. Se precisar trabalhar mais horas que o normal num determinado período do mês, prefira chegar mais cedo ao escritório a sair mais tarde. Se tiver de levar trabalho para casa, programe-se para concluí-lo uma hora antes de se deitar, para reduzir a ansiedade e dormir mais tranqüilo. Muitos profissionais passam noites em claro por causa disso.

#### **E-MAIL**

Abra-os, no máximo, duas vezes ao dia. "Quem fica o tempo todo olhando seu correio eletrônico geralmente tem o perfil de uma pessoa ansiosa", diz Sandro Vieira, da Escola de Líderes. Contenha-se. Quando abri-los, no entanto, responda-os no mesmo instante. Coloque os que necessitam de maior atenção e demandam mais tempo na sua lista de prioridades.

#### **EXCESSO DE INFORMAÇÕES**

Mesmo que você tenha uma capacidade acima da média para absorver informações, jamais conseguirá assimilar tudo o que deseja. "Um dos segredos é não perder tempo com o que os outros acham que você deve saber", diz Elaine St. James em seu best-seller Simplifique Sua Vida no Trabalho (Editora Mandarim, 242 páginas). Você precisa desenvolver um senso crítico em relação ao que deve ou não ler, e saber se uma determinada informação será útil para o seu trabalho. As pessoas perdem muito tempo lendo informações que são interessantes mas não importantes. Para desenvolver uma disciplina, estabeleça um número de páginas para ler diariamente. Ou então determine um tempo fixo: 30 minutos, 45 minutos, uma hora. "Escolha o período do dia em que seu nível de compreensão é maior", diz Sandro Vieira, da Escola de Líderes. "Caso contrário, você acabará tendo de reler o texto para assimilá-lo." Evite também deixar papéis com anotações soltos em sua mesa. O ideal é colocar todas elas num único lugar (caderno, agenda, palm etc.). De acordo com uma pesquisa feita pelo Instituto Franklin Covey, perdemos em média 28 minutos por dia tentando encontrar em nossa mesa as informações de que tanto necessitamos.

#### **TELEFONE**

É instantâneo: o telefone toca e você o atende, desviando sua atenção. Além de perder a concentração no que estava fazendo, você corre o risco de empregar seu tempo em algo sem muita importância (um amigo querendo bater papo, outro desejando consultá-lo sobre um problema dele e não seu etc.). Para filtrar as ligações, você pode orientar melhor sua secretária, usar uma caixa postal para receber e gravar as mensagens ou mesmo determinar um horário para atender às ligações. Nesse último caso, avise as pessoas sobre a hora em que estará disponível para os telefonemas e peça que procurem respeitá-la. Evite abrir exceções. Seja sempre claro e objetivo ao falar ao telefone no trabalho. **REUNIÕES** 

Alguns executivos, na tentativa de reduzir o tempo de duração das reuniões, adotam a estratégia de fazê-las em pé. Isso só funciona se o tema não exigir muita análise, reflexão e debate. Para tornar as reuniões produtivas, adote as seguintes medidas: agende a reunião com antecedência, defina a pauta alguns dias antes e comunique a todos, não convoque ninguém que não seja realmente necessário, controle as conversas paralelas e os que monopolizam o diálogo, e procure não sair da pauta. Reuniões com mais de uma hora de

duração geralmente são menos produtivas e mais cansativas. Outra maneira eficiente de impedir que esses encontros se alonguem demais é agendá-los estrategicamente às 11h30 (próximo ao horário de almoço) ou às 4 horas de uma sexta-feira (quando todos já estarão pensando no fim de semana). Reuniões nesses horários costumam ser mais rápidas, pois a maioria das pessoas tende a ser mais objetiva para satisfazer o hábito alimentar ou para programar as atividades do sábado e do domingo.

#### **ACÚMULO DE TAREFAS**

Geralmente é reflexo de centralização excessiva. Delegue as tarefas. Para fazê-lo de maneira eficiente, no entanto, você precisa conhecer bem sua equipe e distribuir as tarefas de acordo com o perfil e a capacidade de cada um. Se você delegou, é porque confia nas pessoas. Não fique, portanto, interferindo no trabalho dos subordinados como se fosse o único capaz de resolver o problema com eficiência e dentro do prazo programado.

#### **INTERRUPÇÕES**

Se você é daquelas pessoas que estão sempre disponíveis, então sabe o quanto as interrupções atrapalham o desenvolvimento do trabalho. Antes de agir drasticamente contra esse problema, tenha em mente uma coisa: "As interrupções significam que nós temos valor, amigos e informações importantes", diz a especialista em gestão do tempo Karen Haley Allen, professora da Dominican University of California. "Em alguns casos, as interrupções significam que você faz parte dos negócios." Para evitar abusos, porém, você precisa aprender a dizer não e a ser firme. Não confunda boa educação com complacência. Diga à pessoa que o interrompeu que está ocupado. Se estiver escrevendo e alguém entrar em sua sala, não solte a caneta, caso contrário ele achará que você tem tempo de sobra para ouvi-lo. Peça para a secretária "filtrar" os que desejem falar com você. Outra armadilha na qual caímos com freqüência é a de colocar cadeiras estrategicamente em frente às nossas mesas para receber os visitantes. Isso, na verdade, acaba sendo uma espécie de convite para que as pessoas se sentem ali e fiquem longos minutos falando sobre assuntos que nem sempre estão relacionados ao trabalho. A saída é deixar as cadeiras num canto qualquer de sua sala. Se a pessoa, no entanto, merecer maior atenção, aí, sim, você deve se levantar e posicionar a cadeira diante da mesa.

#### **BUROCRACIA**

É um mal crônico em muitas organizações. Que fazer? Simplifique o que for possível. Há um grande número de atividades que somos obrigados a cumprir e que não agregam nenhum tipo de valor à empresa, ao produto e ao trabalho. Então, por que continuar? Tente questionar as tarefas que contribuem para a manutenção da burocracia e eliminar as que estiverem dentro de sua alçada.

#### **CELULAR**

O recurso "olho mágico", que identifica quem está chamando, é um grande aliado. Só atenda quando for alguém com quem você não pode deixar de falar. Retorne as outras ligações num horário que não prejudique o seu trabalho. Ter um segundo celular apenas para chamadas urgentes é uma alternativa. Isso só funcionará, claro, se você for bastante seletivo na hora de divulgar esse outro número.

#### **IMPREVISTOS**

Não há como evitá-los. Mas uma maneira eficiente de impedir que os acontecimentos inesperados provoquem um caos no seu dia de trabalho é manter um espaço de tempo livre na agenda para cuidar desse tipo de problema. Dessa forma, o imprevisto estará relativamente previsto dentro de sua programação.

Enfim, há um velho ditado popular que diz que tempo é dinheiro. É um grande erro. Tempo é vida. Cuide bem dele.

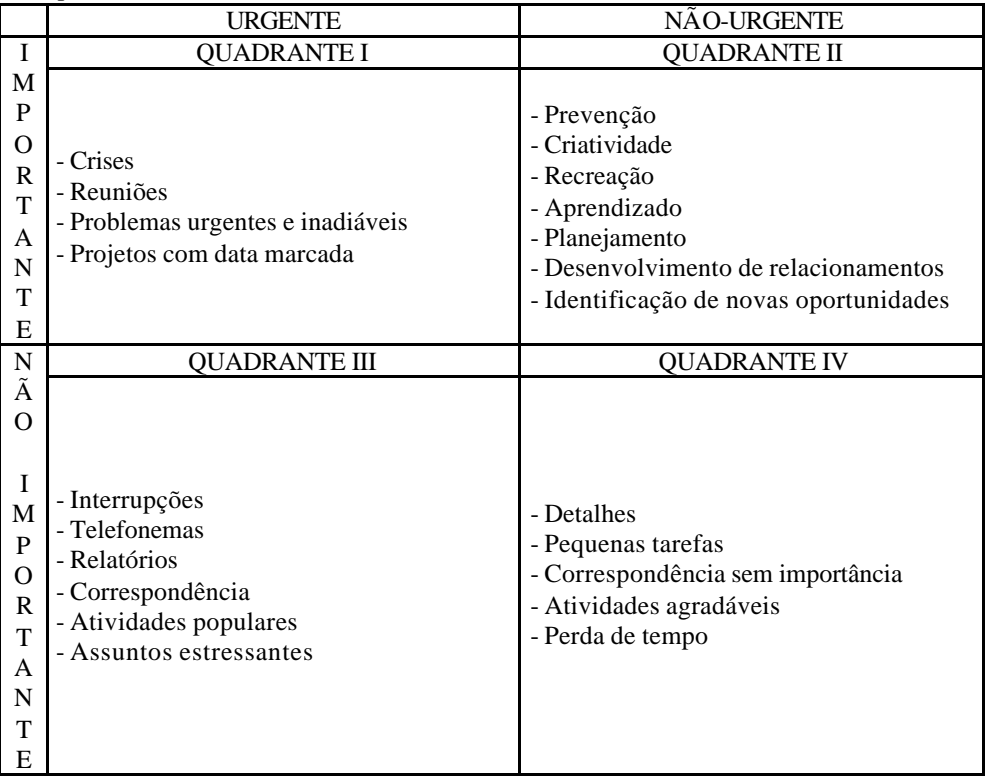

Disponível em: http://vocesa.abril.uol.com.br/edi45/. Acesso em: 1/8/2009

Ministério da Ciência e Tecnólogia<br>Secretaria-Executiva Subsecretaria de Planejamento, Orçamento e Administração<br>Coordenação-Geral de Gestão e Inovação<br>Serviço de Protocolo Geral

**66 bs@mct.gov.br**

**MINISTÉRIO DA CIÊNCIA E TECNOLOGIA B. Serv., Brasília, n. 15, 14 ago. 2009**